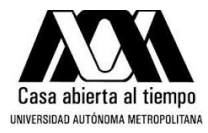

# **UNIVERSIDAD\*AUTÓNOMA\*METROPOLITANA\*– IZTAPALAPA DIVISIÓN DE CIENCIAS BÁSICAS E INGENIERÍA**

# **OBTENCIÓN Y CARACTERIZACIÓN DE CO-CULTIVOS DE CÉLULAS NERVIOSAS Y GLIALES DE LA SUSTANCIA NIGRA**

Tesis que presenta **José Rafael Hernández Castillo** Para obtener el grado de **Maestro en Ciencias (Ing. Biomédica)** 

Asesores: [159] Dra. Nohra Beltrán Vargas Dr. José Rafael Godínez Fernández

Jurado Calificador:

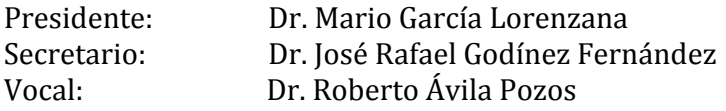

México D.F. Enero 2013

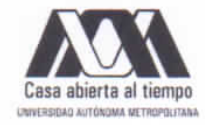

# UNIVERSIDAD AUTÓNOMA METROPOLITANA - IZTAPALAPA DIVISIÓN DE CIENCIAS BÁSICAS E INGENIERÍA

## OBTENCIÓN Y CARACTERIZACIÓN DE **CO-CULTIVOS DE CÉLULAS NERVIOSAS Y GLIALES DE LA SUSTANCIA NIGRA**

Tesis que presenta José Rafael Hernández Castillo Para obtener el grado de Maestro en Ciencias (Ing. Biomédica)

Asesores:

Dra. Nohra Beltrán Vargas Dr. José Rafael Godínez Fernández

Jurado Calificador:

Presidente: Secretario: Vocal:

Dr. Mario García Lorenzana Dr. José Rafael Godínez Fernández Dr. Roberto Ávila Pozos

México D.F. Enero 2013

## **Agradecimientos**

A mis padres por apoyarme incondicionalmente en cada momento de mi vida, a pesar de las diversas pruebas que la vida nos ha puesto hemos podido superarlas juntos como familia.

A la M. en C. Ericka Stanford, por estar a mi lado y compartir momentos de su vida conmigo. Por apoyarme y animarme en los momentos de flaqueza. (Love u PLLO LKO)

A la Dra. Nohra Beltrán Vargas, por la dirección de esta tesis y el haber confiado en mi permitiendo unirme a su grupo de trabajo, permitiéndome conocer una línea de investigación tan bella como lo son los cultivos celulares.

Al Dr. Rafael Godínez, por la dirección de esta tesis y el permitirme trabajar dentro de su laboratorio, por enseñarme que no debemos rendirnos a pesar de que las cosas no salgan a la como"deseamos.

Al Dr. Mario García por permitirme trabajar en su laboratorio, por sus consejos y contribución en la preparación del material para pruebas histológicas y en la revisión y corrección de este documento.

Al Dr. Roberto Ávila por su disposición, revisión y corrección de este documento.

Agradezco al Laboratorio Divisional de Microscopía Confocal de la UAM-I y al M. en C. Roberto Lazzarini Lechuga por la adquisición y análisis de imágenes.

Al Consejo Nacional de Ciencia y Tecnología, por el soporte financiero otorgado durante el periodo de estudios.

# Índice

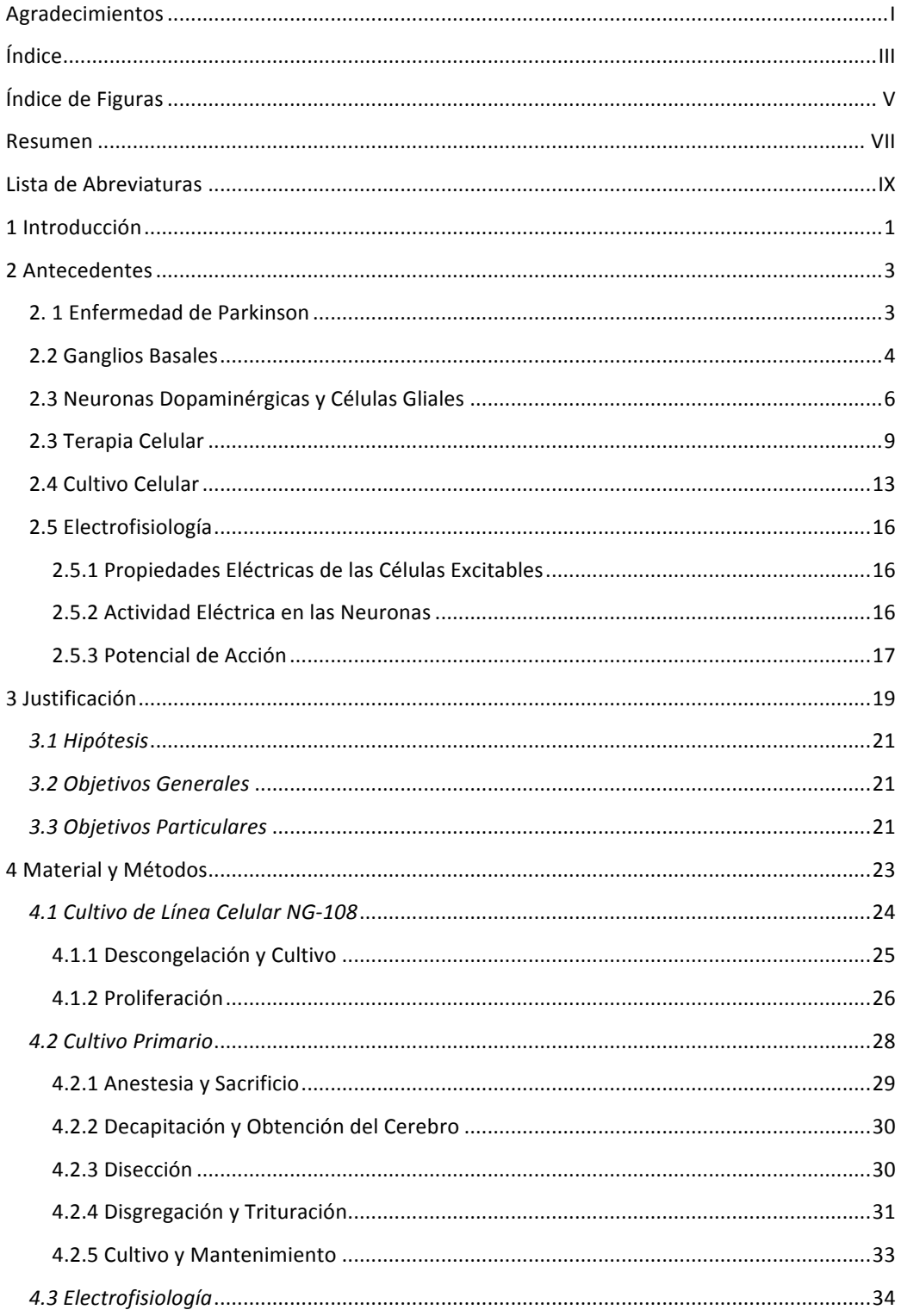

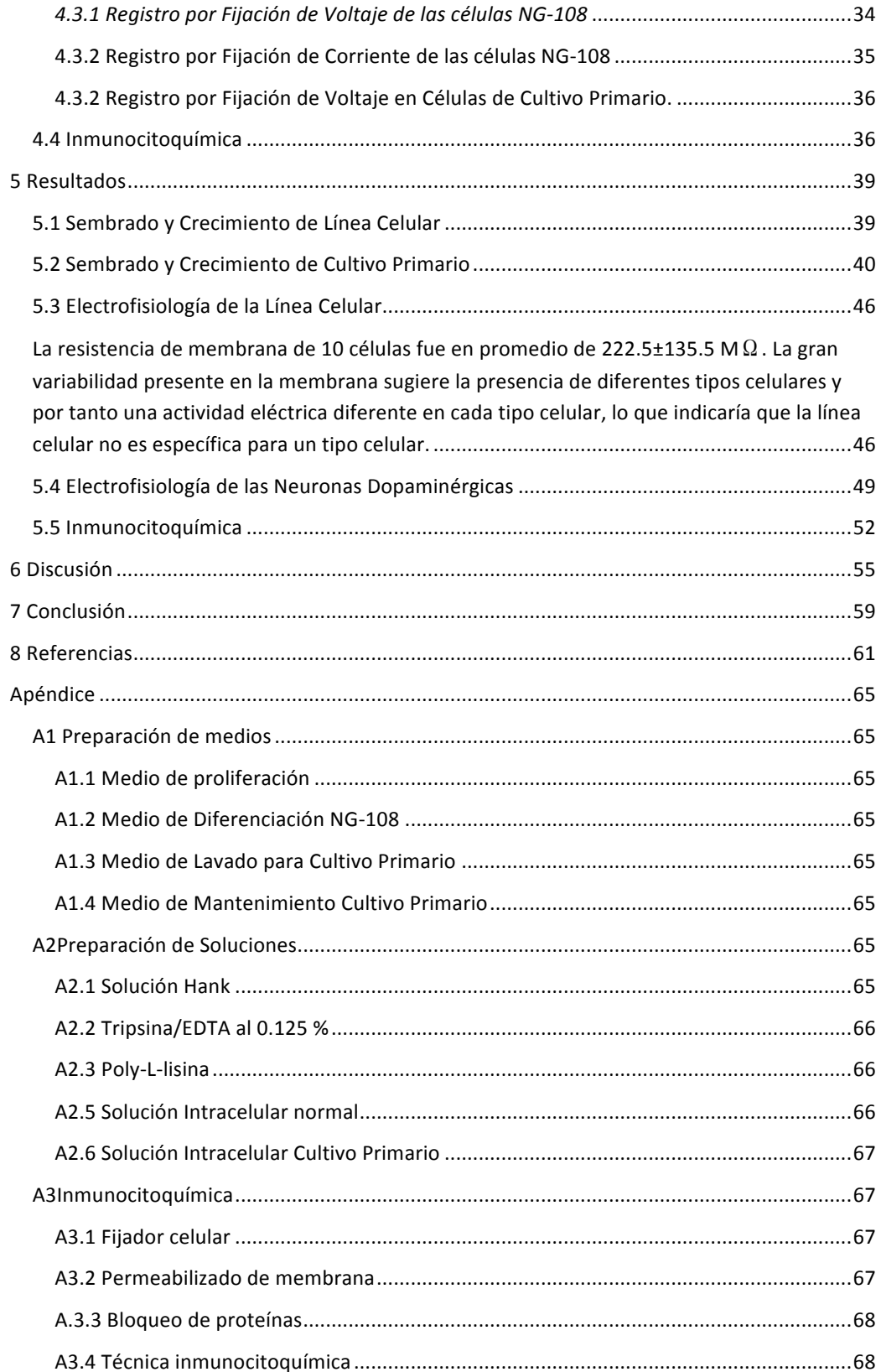

# **Índice de.Figuras**

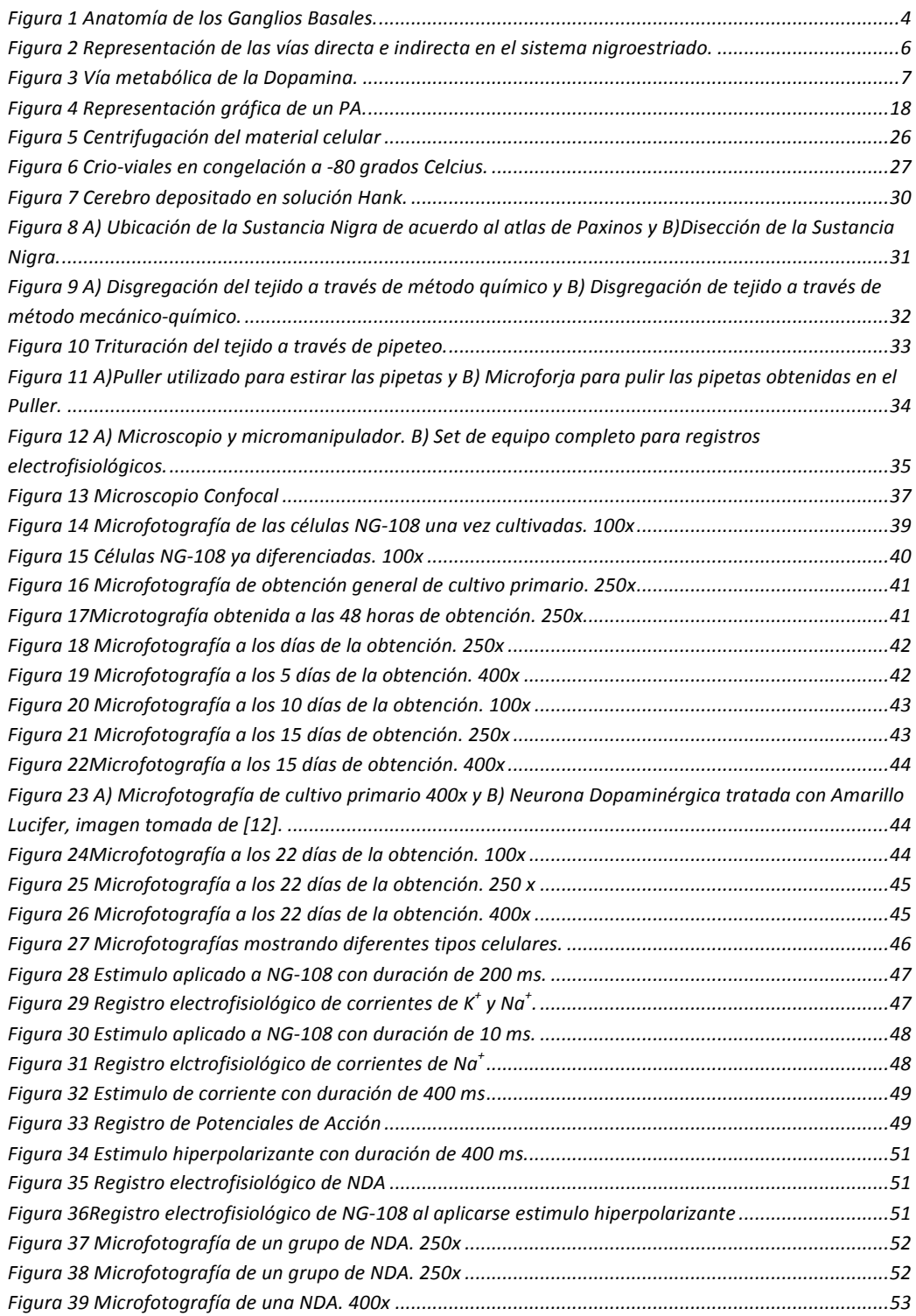

#### **Resumen**

La Enfermedad de Parkinson es la segunda enfermedad neurodegenerativa que afecta a la población adulta mayor alrededor del mundo, la afectación motora que se desarrolla por esta enfermedad provoca una disminución en la calidad de vida del paciente. Dicha afectación motora es provocada por la disminución de dopamina en la región de Ganglios Basales y se debe a la perdida selectiva de neuronas dopaminégicas de la Sustancia Negra.

Se han generado diversas terapias farmacológicas y quirúrgicas que intentan contrarrestar los efectos de la Enfermedad de Parkinson, sin embargo, estas terapias solo logran un efecto paliativo. El desarrollo de técnicas en manipulación celular han generado nuevas terapias que no solo buscan contra restar la enfermedad si no reemplazar las células que se perdieron debido a la enfermedad.

Por tanto en este proyecto se generó un protocolo para la obtención de células de la Sustancia Nigra de origen adulto. Los resultados obtenidos muestran que es posible obtener cultivos con células vivas funcionales y del tipo celular que se desea. Los experimentos electrofisiológicos mostraron comportamientos muy similares a los reportados por la literatura ante estímulos hiperpolarizantes y los resultados inmunocitoquímicos mostraron resultados positivos a tirosina hidroxilasa, enzima encargada de la formación de dopamina en las neuronas dopaminérgicas.

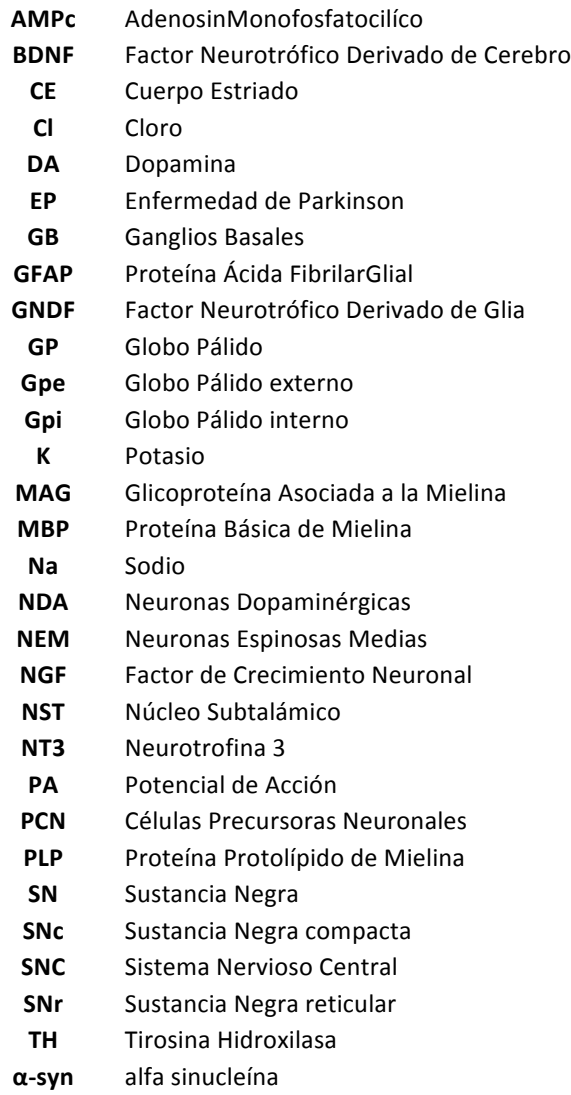

#### **1.Introducción**

La enfermedad de Parkinson es una enfermedad de tipo neurodegenerativo que inicia en promedio alrededor de los 55 años y por tanto afecta principalmente a la población de adultos mayores alrededor del mundo. Aunque existen diversas hipótesis sobre el inicio de la enfermedad; se ha podido concluir que la alteración y disminución en el número de las neuronas secretoras de dopamina de la Sustancia Nigra, provocan los diversos síntomas motores característicos de la Enfermedad de Parkinson [1,2].

La principal terapia utilizada en pacientes con Parkinson es la farmacológica. Los resultados son favorables durante los primeros meses pero en largos periodos se ha observado la aparición de eventos adversos como lo es la generación de movimientos involuntarios. Las terapias de tipo quirúrgico que se han generado para el Parkinson se basan en la estimulación de núcleos basales, sin embargo, representan un riesgo importante y solo algunos pueden ser candidatos a dicho tratamiento [3,4].

El avance en la manipulación de tejidos y material celular han generado protocolos con resultados muy prometedores para la recuperación funcional y a largo plazo de los pacientes con Parkinson. Los principales protocolos que se han generado han sido en modelos animales principalmente en rata y ratón. Esto se debe principalmente a que se facilita llevar a cabo diversos protocolos de investigación que pueden escalarse a protocolos en humanos, pues se comparten ciertas características anatómicas y funcionales [30].

El principal problema que se observa durante estos protocolos es el origen de las células que se utilizan, pues existen problemas éticos por el uso de células embrionarias o fetales y problemas que pueden generar eventos iatrogénicos, como es el uso de células troncales, las cuales aunque pueden diferenciarse a la célula deseada puede ser una célula potencialmente generadora de tumores [6,7].

Por otra parte los protocolos que se han generado se concentran principalmente en la producción de cultivos que aíslan a las neuronas dopaminérgicas, dejando a un lado a las células acompañantes las cuales se ha demostrado benefician el desarrollo metabólico tanto de la célula como de los neurotransmisores producidos por la neurona [8].

Por lo que este trabajo busca generar un protocolo que brinde una alternativa a la obtención de células nerviosas y gliales que se ubican en la Sustancia Nigra y que sean de origen adulto en un modelo de rata. El origen adulto de estas células permitirá obtener neuronas dopaminérgicas desarrolladas de manera natural y así evitar problemas de diferenciación y proliferación descontrolada. Se busca también que las células una vez obtenidas del donador mantengan su actividad eléctrica y química, se puedan caracterizar y que el protocolo sea reproducible.

#### **2.Antecedentes**

#### **2..1.Enfermedad.de.Parkinson**

La Enfermedad de Parkinson (EP) es la segunda enfermedad neurodegenerativa que afecta alrededor del 1.5% de la población adulta mayor alrededor del mundo [25]. La EP fue descrita en 1817 por James Parkinson quien la caracterizó clínicamente con los siguientes síntomas; rigidez, temblor, pérdida de la postura, bradiquinesia, ausencia de expresión facial y en algunos pacientes se presentan problemas psiquiátricos y cognitivos [2,8].

En 1960 Ehringer y Hornykiewicz demostraron que los pacientes que padecen EP muestran una disminución de Dopamina (DA) en la región de Ganglios Basales (GB), dicha disminución de DA se presenta en el Cuerpo Estriado (CE), y se debe a la disminución en el número de neuronas secretoras de DA; lo que permitió caracterizar a la EP como una enfermedad crónica neurodegenerativa generada por la pérdida progresiva y selectiva de Neuronas Dopaminérgicas (NDA) de la Sustancia Nigra (SN) [8,9].

Las causas de la EP no han sido del todo establecidas, sin embargo, se ha encontrado evidencia que puede explicar el inicio de la enfermedad. La principal causa a la que se le atribuye el origen de la EP es de tipo genético y se caracteriza por mutaciones del gen Alfa Sinucleína (α-syn). La mutación de dicho gen genera la sobre expresión de αsyn formando inclusiones citoplasmáticas (cuerpos de Lewis) en las NDA. Los cuerpos de Lewis que se encuentran dentro de la neurona provocan una disfunción mitocondrial, generando estrés oxidativo, el cual es acompañado por el disparo de la respuesta inmune, que da como resultado la degeneración de las NDA [22-27].

Al existir una disminución del 60% al 80% de NDA, se pueden observar los primeros síntomas motores, la disminución de DA liberada a nivel del CE provoca un aumento en la inhibición del tono de las neuronas espinosas del CE, generando así los síntomas característicos de la enfermedad [1].

Se ha observado que no solo las NDA se ven afectadas en la EP. Las células gliales como los astrocitos, también sufren acumulación de α-syn mientras que los oligodendrocitos aunque no acumulan α-syn, disminuyen la mielinización de las NDA. La alteración de las células acompañantes de las NDA aumentan la degeneración de las NDA [13].

#### **2.2.Ganglios.Basales**

La disminución del material celular y del neurotransmisor DA en la región de GB provocan los principales síntomas en los pacientes con EP, debido a que la principal función atribuible a los GB es la de ser un regulador de la correcta ejecución de los movimientos, debido a sus múltiples vías de comunicación [1-10].

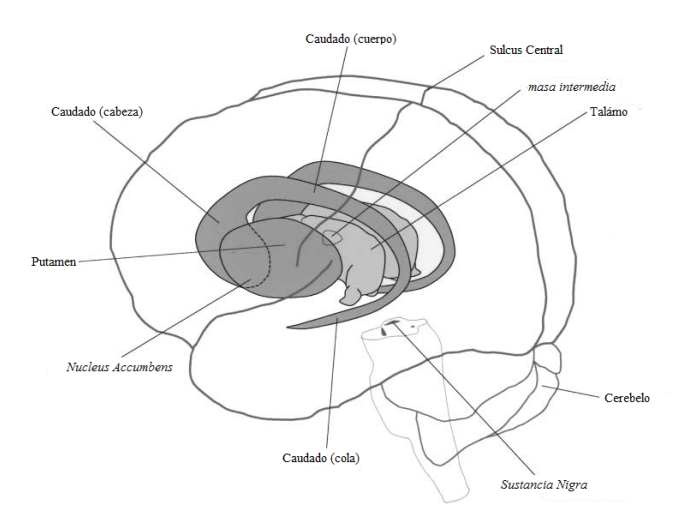

Figura 1 Anatomía de los Ganglios Basales. Imagen tomada de [5]

En la Figura 1 se esquematiza la ubicación espacial de los GB los cuales regulan la información mediante 4 núcleos principales, los cuales se encuentran interconectados y son: 1) cuerpo estriado formado por núcleo caudado y putamen, 2) globo pálido (GP) externo e interno, 3) núcleo subtalámico (NST) y 4) Sustancia Nigra (SN) reticular y compacta [15-18].

La Sustancia Nigra compacta (SNc) y la Sustancia Nigra reticular (SNr) reciben información proveniente del CE, sin embargo su función y su salida es diferente. La SNc como se mencionó, libera una importante cantidad de DA hacia el CE, la cual permite regular las diferentes acciones necesarias para la realización de un movimiento. Por otra parte la SNr es uno de los principales núcleos de salida de los GB hacia la corteza cerebral vía tálamo [19].

Aunque existe una cantidad variada de información que entra a los GB, los receptores dopaminérgicos ubicados en el CE han generado dos vías encargadas del inicio o el fin de los movimientos. La primera de las vías es la vía directa y corresponde a receptores dopaminérgicos de la familia D1 la cual conecta al CE con el GPi y con la SNr. La segunda vía es originada por receptores dopaminérgicos de la familia D2 y es llamada vía indirecta, comunica al CE con el GPe y este último se comunica con el NST (Figura" 2). La vía "directa" e "indirecta" tienen efectos opuestos sobre el circuito motor, por una parte la vía "directa" ejerce un efecto inhibitorio mientras que la vía "indirecta" ejerce un efecto excitatorio sobre las neuronas que conforman al GP [6-11].

La ejecución de un movimiento corporal se genera gracias a la vía directa, la cual permite que las neuronas del GPi y SNr se inhiban, generando una disminución de la inhibición tónica del tálamo, permitiendo así la ejecución del movimiento [6-11].

5

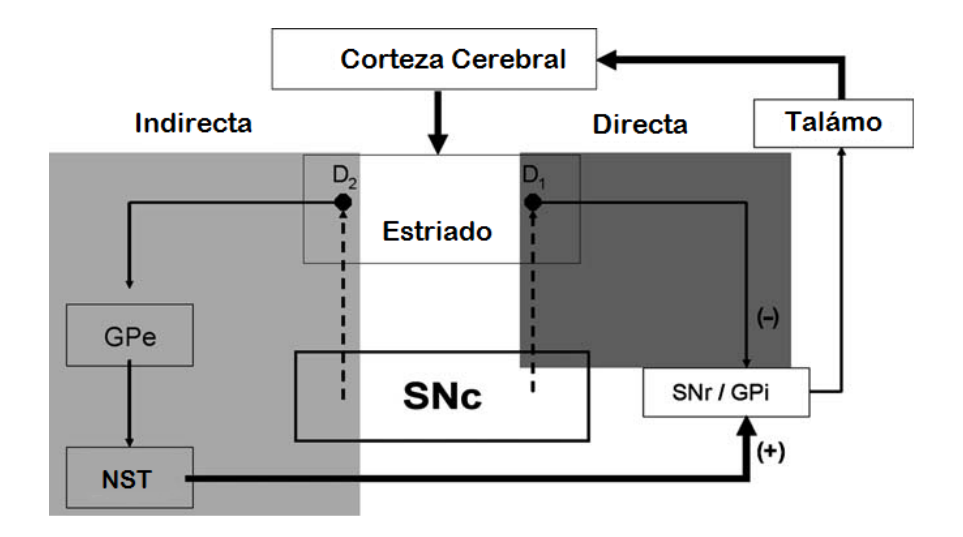

Figura 2 Representación de las vías directa e indirecta en el sistema nigroestriado. Imagen tomada de [7] Es por ello que la SN juega un importante rol en el inicio o finalización de los movimientos voluntarios y la afectación de esta región provoca que los pacientes con EP tengan gran dificultad ya sea para iniciar o finalizar un movimiento a voluntad.

#### **2.3.Neuronas.Dopaminérgicas.y.Células.Gliales**

Como se mencionó, las células que se alteran durante la EP son las células de la SNc, neuronas catecolaminérgicas denominadas NDA debido al neurotransmisor que liberan, dopamina. Sin embargo, como se observa a lo largo de todo el cerebro; las células nerviosas o neuronas se encuentran acompañadas de células que permiten el funcionamiento de las células nerviosas y son las llamadas células gliales o neuroglia, que a diferencia de las células nerviosas no presentan propiedades excitables.

La DA es sintetizada en las terminales nerviosas de las NDA, como en el caso de la síntesis de adrenalina y noradrenalina, sigue el mismo principio de hidroxilar a la Ltirosina. Son las enzimas Tirosina Hidroxilasa (TH) y L-DOPA descarboxilasa las encargadas de la síntesis final de la dopamina. Las enzimas TH y L-DOPA descarboxilasa

son enzimas reguladoras que limitan la síntesis de la dopamina, obsérvese la Figura 3

[9].

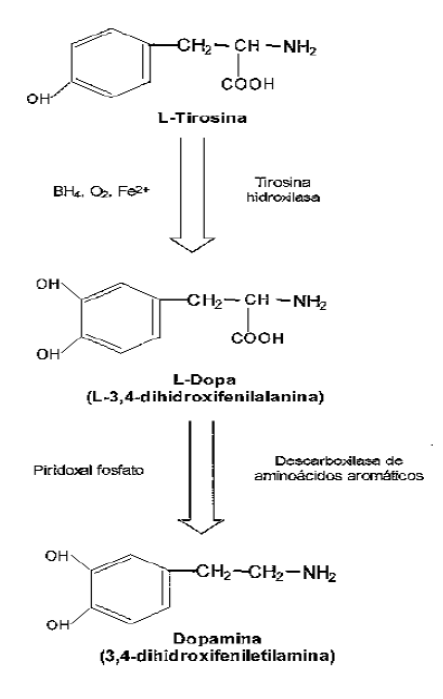

Figura 3 Vía metabólica de la Dopamina. Imagen tomada de [11]

Las neuronas de la SN pueden clasificarse en base a la morfología del soma. Existen dos tipos de morfología presente en las NDA, las de soma ovoide o poligonal y las de soma fusiforme [12-15]. Las neuronas ovoides tienen un diámetro promedio de entre 20 y 35 µm, mientras que las fusiformes tienen un tamaño de entre 15 y 25 µm. La morfología de las NDA determina su localización a lo largo de la SN, las neuronas fusiformes se ubican principalmente en las zonas dorsales de la SN mientras que las de soma ovoide se ubican en la región ventral de la SN. Las prolongaciones axónicas de ambas células recorren grandes distancias que van desde las 100 µm hasta las 2500 µm en diferentes direcciones, inervando principalmente la SNr [12-15].

La morfología característica de las NDA contribuye a funciones propias de este tipo de neuronas, como lo es el almacenamiento y liberación de DA, la cual es dependiente del  $Ca++$  intracelular  $[11-15]$ .

Como se ha mencionado, las células que acompañan a las NDA son conocidas como células gliales. Las células gliales son las encargadas de brindar el apoyo para la correcta homeostasis de las NDA, y se componen de tres tipos: astrocitos, oligodendrocitos y microglia.

Los astrocitos son células que están muy relacionadas al correcto funcionamiento de las neuronas. Entre las principales funciones que se le atribuyen a los astrocitos es la regulación de la comunicación de la barrera hematoencefálica, permitiendo así el intercambio de nutrientes y desechos de las neuronas. [16-18]. A esta función homeostática se le suma un control de iones, metabolitos y moléculas neuroactivas, este control es sumamente necesario debido a que la excitabilidad neuronal es llevada a cabo por el flujo de iones que se mueven gracias a gradientes electroquímicos [16-18]. Por ello los astrocitos están fuertemente relacionados con el metabolismo de los neurotransmisores. La acción de reciclar neurotransmisores permite el control de pH del ambiente del SNC, pues se considera a los neurotransmisores como los principales responsables en modificaciones del pH del SNC [16-18].

Por otra parte, los oligodendrocitos son los responsables de la eficiencia y velocidad de conducción, debido a la propiedades que estas células tienen para la generación de mielina [16, 19]. Los oligodendrocitos también son responsables de la producción de factores neurotróficos como el factor neurotrófico derivado de glia (GDNF), el factor de transformación de crecimiento β2 y activina 2. Por lo anterior, los oligodendrocitos  $participan$  de manera activa en el crecimiento y manutención del ambiente que requieren las neuronas [21].

Finalmente la microglia es identificada como la primera línea de defensa inmune, la responsable de la respuesta innata del Sistema Inmune del SNC; además, detecta cambios críticos en la actividad y salud neuronal eliminando células nerviosas muertas o dañadas [20].

#### **2.3.Terapia.Celular**

Al existir en la EP una disminución de DA en el CE, se han desarrollado diversas alternativas que busquen aminorar o eliminar las manifestaciones de la enfermedad incrementando los niveles de DA. El desarrollo de nuevas y mejores técnicas de manipulación celular han dejado a un lado a terapias convencionales que solo han mostrado resultados paliativos e inclusive provocando eventos adversos [30-31].

Las terapias convencionales más conocidas y utilizadas son las farmacológicas. Los tratamientos suelen ser apropiados cuando la EP es diagnosticada tempranamente, sin embargo, no puede detener la neurodegeneración de las NDA de la SN. Las terapias de tipo quirúrgico se realizan a partir de la colocación de electrodos directamente sobre el NST o el GP. Los resultados pueden llegar a ser positivos, pero dependen en gran medida de la selección adecuada del paciente y de la adecuada ejecución de la técnica [38].

Pero al comprender que en la EP se disminuye el número de NDA en la SNc, se entiende que no solo basta con disminuir los síntomas de los pacientes. El objetivo se ha centrado en sustituir el material celular perdido por tejido o células que sean

9

funcionales y capaces de sobrevivir, para así regresar el estado funcional de los GB y por ende disminuir los síntomas.

Los múltiples protocolos de trasplante tisular y celular que se han realizado a lo largo de los años definieron que el material trasplantado debe sobrevivir por largos periodos, integrarse al huésped y otorgar una recuperación funcional [30-32].

Una de las características del SNC ante la terapia tisular y celular, es que el cerebro es un sitio de actividad inmunológica privilegiada, lo que permite que exista un menor riesgo de rechazar el material trasplantado. La manera en que puede realizarse dichas terapias es a través de fragmentos de tejido, tejido diseccionado y finalmente por medio de la inyección de células [29, 31].

Fue hasta 1988 cuando se realizaron los primeros protocolos de trasplantes autólogos; es decir, trasplantes que utilizan material tisular o celular del mismo paciente con la finalidad de aumentar la histocompatibilidad y disminuir el rechazo. La utilización de trasplante de medula adrenal mostró resultados positivos en pacientes con EP. La razón por la cual se utilizó medula adrenal es debido a que las células cromafinas de la médula adrenal producen y liberan cantidades substanciales de catecolaminas, las cuales pertenecen a la familia de la DA [30].

Actualmente existe una amplia variedad de las células empleadas, como son las células troncales, embrionarias, células pluripotenciales inducidas, células mesenquimales y células neuronales fetales [7,31,33]. Lo que ha generado una gran cantidad de protocolos con resultados, que aunque favorables, experimentalmente no pueden generar el salto para su aplicación en pacientes con Parkinson, debido a la poca

10

supervivencia de las células y a la inestabilidad proliferativa de algunas de estas células que podrían generar tumores.

Las células de origen troncal ya sean autólogas o heterólogas (aquellas que no son del paciente pero conservan la misma información genética de la especie) han producido los mejores resultados, ya que han podido generarse NDA las cuales han logrado la recuperación funcional motora [31,32].

Las células embrionarias son células pluripotenciales obtenidas de los blastocitos embrionarios, pudiendo diferenciarse en diversas células. Las células embrionarias cuentan con una gran capacidad de auto-regeneración, lo que otorga su principal ventaja y por tanto una alta proliferación [7].

Las células pluripotenciales inducidas, son células obtenidas de la reprogramación de fibroblastos adultos a células embrionarias, el uso de este tipo de células permitiría personalizar el tratamiento debido a ser un trasplante autológo. El principio sería el mismo que el utilizado con células embrionarias, por lo que los efectos secundarios de dichos tratamiento son similares, pues el uso de células embrionarias y células pluripotenciales inducidas tienen mayor probabilidad de formar tumores y en el caso particular de las células pluripotenciales inducidas podrían adquirir la patología del paciente [31, 33, 34].

Las células mesenquimales son células multipotenciales de origen mesodérmico. La obtención de este tipo de células puede ser del mismo paciente, lo que evitaría un rechazo del injerto. Las propiedades de este tipo de células son inmunosupresivas y de neuroprotección, pues su diferenciación puede dar origen a astrocitos encargados de la secreción de factores de crecimiento y de protección. La utilización de este tipo de células ha generado pequeñas mejorías en humanos [40].

Finalmente las células fetales siendo multipotenciales brindan una menor probabilidad de formar tumores, pero están limitadas en su diferenciación cuando se usan en protocolos "*in vivo*", por lo que los resultados son limitados [7].

Existe otra fuente celular pero que no es de tipo troncal, diversos estudios hacen referencia al uso de células amnióticas epiteliales, las cuales al ser implantadas directamente sobre el ventrículo lateral logran sobrevivir y secretar factores neurotróficos y neutrofina-3, provocando la supervivencia de las NDA [34,37]. Un ejemplo parecido, es el uso de NDA diferenciadas por el proceso natural del desarrollo fetal y que son obtenidas directamente del mesencéfalo fetal; mostrando resultados muy prometedores ya que han encontrado que el putamen es inervado por nuevas fibras dopaminérgicas, pero en esta fuente celular existe un conflicto ético, debido al origen de las mismas [35].

Algunos protocolos han optado por realizar xenotrasplantes, es decir trasplante de material tisular o celular entre diferentes especies. El primer intento fue realizado en 1997, el procedimiento consistió en trasplantar tejido de origen porcino a un modelo en rata. Los resultados fueron muy favorables pues los autores mostraron recuperación motora y el tejido sobrevivió por algunas semanas. Sin embargo, aunque el cerebro de cerdo es similar al humano existe riesgo de infección con retrovirus o un rechazo inmunológico lo que provocaría una gran desventaja en el uso de pacientes con EP [30].

#### **2.4.Cultivo.Celular**

Los cultivos celulares son una herramienta fundamental para el desarrollo de las principales hipótesis sobre la etiología de la EP, y como se mencionó, ha sido herramienta para la obtención del material celular llevado a trasplante.

Los cultivos celulares se realizan en un medio artificial controlado, el cual intenta reproducir el ambiente homeostático que requieren las células para poder sobrevivir y llevar en algunas ocasiones, acciones específicas como lo es la proliferación celular y la diferenciación a un tipo celular específico. Una vez obtenido el cultivo celular pueden aplicarse diversos tipos de protocolos que permitan observar y analizar el comportamiento específico a la modificación directa o indirecta de los distintos procesos intra y/o extracelulares [46-48].

Los primeros cultivos celulares se registraron a principios del siglo XX utilizando fragmentos de tejido. Fue hasta mediados del siglo XX cuando se expandió el estudio de los cultivos celulares logrando obtener cultivos con células dispersas [38, 39].

Aunque en teoría es posible cultivar cualquier tipo celular, es necesario comprender los requerimientos celulares para poder desarrollar el protocolo necesario para su obtención y manutención. La clasificación de los cultivos en base a su estructura puede definirse en tres grandes tipos de cultivo: cultivo de órganos, cultivo de tejido y cultivo de células disgregadas [46].

El cultivo de células disgregadas busca generalmente obtener una población homogénea de algún tipo particular de célula. Esto se logra aislando a las células de interés de células acompañantes. Este tipo de cultivos son relativamente nuevos, fue

13

en los años 50 cuando se comenzaron a utilizar agentes enzimáticos como la tripsina, la cual permitió disgregar el tejido, logrando así separar y obtener cultivos de células específicas [46].

Una vez realizada la disgregación del tejido, es necesario que el material celular obtenido sea cultivado en recipientes que cumplan estrictas normas de esterilización y que además favorezcan la adhesión celular. La adhesión celular es indispensable para la proliferación celular [46].

Los cultivos celulares primarios se obtienen de células de algún donador. Una vez que se ha obtenido el cultivo primario se inician procesos de proliferación, siempre y cuando las células preserven esta capacidad; como por ejemplo, las células epiteliales. Al alcanzar el 70% de confluencia del recipiente en el que fueron cultivadas las células, se realiza el primer pase, es decir, se trasladan las nuevas células a otro recipiente que le permita volver a multiplicarse, y así sucesivamente. Algunos tipos celulares de los cultivos primarios no es posible su multiplicación o proliferación, como es el caso de las neuronas de tejido nervioso adulto en general. Es posible también realizar cultivos celulares de líneas celulares, las cuales se venden comercialmente y cuyo origen es de células tumorales que preservan las características morfológicas y funcionales de las células diferenciadas de las que provienen; este tipo de cultivos puede generar una importante cantidad de material celular que puede caracterizarse y estudiarse de diferentes maneras, como con pruebas bioquímicas o electrofisiológicas, entre otras.

Aunque los cultivos celulares otorgan la oportunidad de realizar diversos protocolos en ambientes controlados, existe el problema de identificar el material celular con el que se está trabajando debido a que los cultivos primarios son heterogéneos, es decir, hay más de un tipo celular. Por ello se han generado diversas técnicas que permitan la identificación del material celular con el que se está experimentando.

Existen técnicas para la identificación que van desde las más sencillas, a través del uso del microscopio e identificación de células por su morfología; hasta las más complejas como lo es la identificación por secuencias de ADN, permitiendo que la identificación del tipo celular sea cada vez más precisa y exacta [46].

Entre la diversidad de técnicas de identificación celular está la del uso de marcadores enzimáticos, ya que existen enzimas que se encuentran de manera característica en algún tipo celular, como en la producción de algún neurotransmisor.

La identificación por marcadores enzimáticos se puede realizar a través del uso de anticuerpos y es conocida como técnica inmunocitoquímica.; la cual permite la combinación de diferentes anticuerpos para identificar más de una característica haciendo la identificación más precisa y exacta [46].

Es importante recalcar que para la realización de cultivos celulares se deben cumplir y dominar técnicas de extrema asepsia lo que garantiza obtener cultivos celulares adecuados. El material y los medios utilizados en los cultivos primarios deben cumplir procesos elaborados de purificación y esterilización. Esto se debe a que al ser medios ricos en nutrientes también son medios propicios para el crecimiento de agentes tóxicos para los cultivos como es el caso de bacterias, hongos, etc.

Esto implica que la realización de un cultivo se lleve a cabo en zonas específicas que minimicen el riesgo de contaminación de los cultivos, por lo que es necesario la utilización de equipo diseñado para cumplir en gran medida con este objetivo. Se han desarrollado campanas de flujo laminar que no permiten la entrada de aire con posibles agentes contaminantes, incubadoras que no solo permiten otorgar la temperatura, humedad y saturación de  $CO<sub>2</sub>$  que requieren las células para su supervivencia, sino que reducen la entrada de agentes contaminantes [46].

## **2.5.Electrofisiología**

Las propiedades eléctricas que presentan las células es otra manera de identificar a las células de un cultivo celular. Las células se pueden clasificar desde el punto de vista eléctrico en dos tipos celulares: excitables y no excitables. La principal característica de las células excitables es el uso de actividad eléctrica específica para la realización de sus funciones como la contracción muscular, la secreción hormonal o la comunicación y procesamiento de información [28]. Las células no excitables, como las células gliales, cuentan"con"propiedades eléctricas"únicamente"pasivas, o"sea, no"generan Potenciales" de Acción (PA).

#### **2.5.1 Propiedades.Eléctricas.de.las.Células.Excitables**

Las células excitables presentan propiedades eléctricas pasivas al igual que las células no excitables; pero además, propiedades eléctricas no lineales que les permite desarrollar cambios bruscos en su potencial de membrana ante estímulos apropiados en forma de potenciales de acción.

#### **2.5.2.Actividad.Eléctrica.en.las.Neuronas**

Se llama potencial de reposo al potencial de membrana de DC que se genera en la célula debido a sus propiedades pasivas. Este potencial es generado por la permeabilidad selectiva mayoritariamente al potasio (K<sup>+</sup>) y sus valores fluctúan entre -70 y - 50mV en la mayoría de las neuronas [28]. En las neuronas, a partir del potencial de reposo, el potencial de membrana puede modificarse aumentando o disminuyendo" por los potenciales postsinápticos que se producen en las dendritas y que se propagan hacia el soma. Si la suma algebraica de los potenciales postsinápticos aumenta hasta un valor umbral se dispara un potencial de acción [28].

#### **2.5.3.Potencial.de.Acción**

Como se comentó, si el potencial de membrana en el segmento inicial aumenta hasta un valor umbral, se produce un cambio brusco en el potencial de membrana en forma de espiga, denominado potencial de acción (Figura4). El potencial de acción es producido por la apertura del canal rápido de Na<sup>+</sup> (fase despolarizante) y por la apertura tardía de los canales de  $K^+$  del rectificador tardío (en la fase de repolarización); sin embargo, el cierre lento de los canales voltaje-dependientes de  $K^+$ genera un potencial de membrana más negativo que el potencial de reposo, lo cual se conoce como hiperpolarización [28]. Otro factor que contribuye a la repolarización es la inactivación de los canales de Na<sup>+</sup>. Estas propiedades no lineales son producto de la dependencia del voltaje y del tiempo de la apertura de los canales de Na<sup>+</sup> y K<sup>+</sup>. La generación del PA se rige por la ley del todo o nada, es decir, si un estímulo despolarizante no es lo suficientemente grande para superar el potencial umbral, no se producirá el PA [28]. El PA que inicia en el segmento inicial se propaga a lo largo del axón hasta la terminal nerviosa donde induce la liberación de neurotransmisor [28].

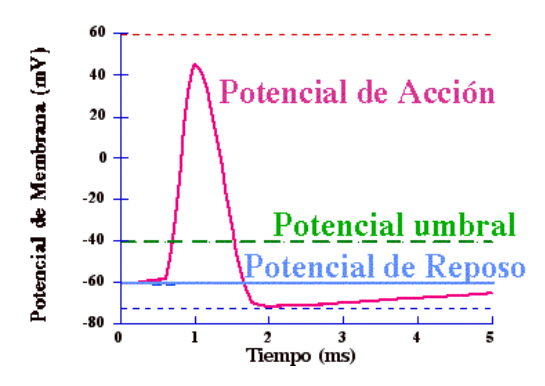

Figura 4 Representación gráfica de un PA. Imagen tomada de

**[http://www.unizar.es/departamentos/bioquimica\_biologia/docencia/ELFISICABIOL/PM/PotMemFB.htm]** Es necesario mencionar que el PA no se puede generar una vez que la célula se encuentra recuperándose de un PA anterior, pues durante un periodo los canales voltaje-dependientes de Na<sup>+</sup> se encuentran inactivados y aunque exista un estímulo apropiado no se producirá un PA, este periodo es conocido como periodo refractario absoluto. Sin embargo, si existe una recuperación parcial de la inactivación de los canales de Na<sup>+</sup>, pueden recibir un estímulo lo suficientemente grande para generar un nuevo PA, a este periodo se le conoce como periodo refractario relativo. Estos dos periodos son los encargados de determinar la frecuencia de disparo de PA neuronal [28].

En la región de la SNc se pueden describir dos tipos de NDA. El principal tipo de neurona que representa entre un 50 y 70% de las NDA en la SNc, presentan actividad espontanea típica con disparos en patrón de marcapasos, también presentan una lenta despolarización ante prominentes hiperpolarizaciones generadas por DA [12-15].

#### **3 Justificación**

La utilización de terapia celular como un tratamiento no paliativo en la Enfermedad de Parkinson ha generado una serie de trabajos que buscan la obtención de una fuente de células las cuales sean funcionales, capaces de sobrevivir en el huésped, y sobre todo, no generen eventos adversos a medida que su desarrollo se lleve a cabo dentro del huésped.

La literatura especializada ha reportado la utilización de células troncales de origen embrionario y neonatal. Estas células son sometidas a procesos de diferenciación generando cultivos totalmente puros de NDA, dejando a un lado a las células nerviosas acompañantes y a las células gliales, las cuales han demostrado ser pieza fundamental en el desarrollo y mantenimiento de las células nerviosas de todo el cerebro.

Por otra parte la manipulación a la que son sometidas estas células puede dejar de manera latente riesgos de des-diferenciación de las células, y por tanto, una proliferación descontrolada de las células inyectadas produciendo tumores. El origen embrionario o neonatal de las células que son utilizadas por dichos protocolos es tema de controversia; sin embargo, su empleo se ha justificado por sus excelentes resultados debido a su fácil proliferación. Se ha dejado a un lado la alternativa de utilizar células que no requieren procesos de diferenciación como lo son las células de origen adulto, las cuales reciben su proceso de diferenciación de manera natural. Posiblemente esto sea debido a la dificultad de contar con un protocolo de cultivo primario de NDA de adulto.

Por lo que este proyecto pretende demostrar que NDA adultas son capaces de obtenerse y llevarse a cultivo en un medio artificial conservando sus características

19

morfológicas y funcionales; siendo una alternativa para una nueva fuente de células, que al sumarse con células gliales, puedan dar una recuperación funcional si son llevadas a trasplante.

## *3.1\$Hipótesis*

Es posible obtener y caracterizar NDA de un co-cultivo de células nerviosas y células gliales de la SN de origen adulto, las cuales pueden mantenerse en un ambiente controlado.

## *3.2\$Objetivos\$Generales*

• Obtener y caracterizar un co-cultivo de células nerviosas y gliales de origen adulto de Sustancia Nigra.

## *3.3\$Objetivos\$Particulares*

- Generar un protocolo para el cultivo primario de NDA.
- Caracterizar el co-cultivo de NDA a través de métodos inmunocitoquímicos.
- Registros de la actividad eléctrica del co-cultivo de NDA a través de métodos electrofisiológicos.

#### **4 Material.y.Métodos**

La realización de cultivos celulares requiere de una preparación previa que permita conocer las técnicas necesarias para manejarse dentro del cuarto de cultivo así como los cuidados que se deben tener durante el manejo de las células para evitar su contaminación.

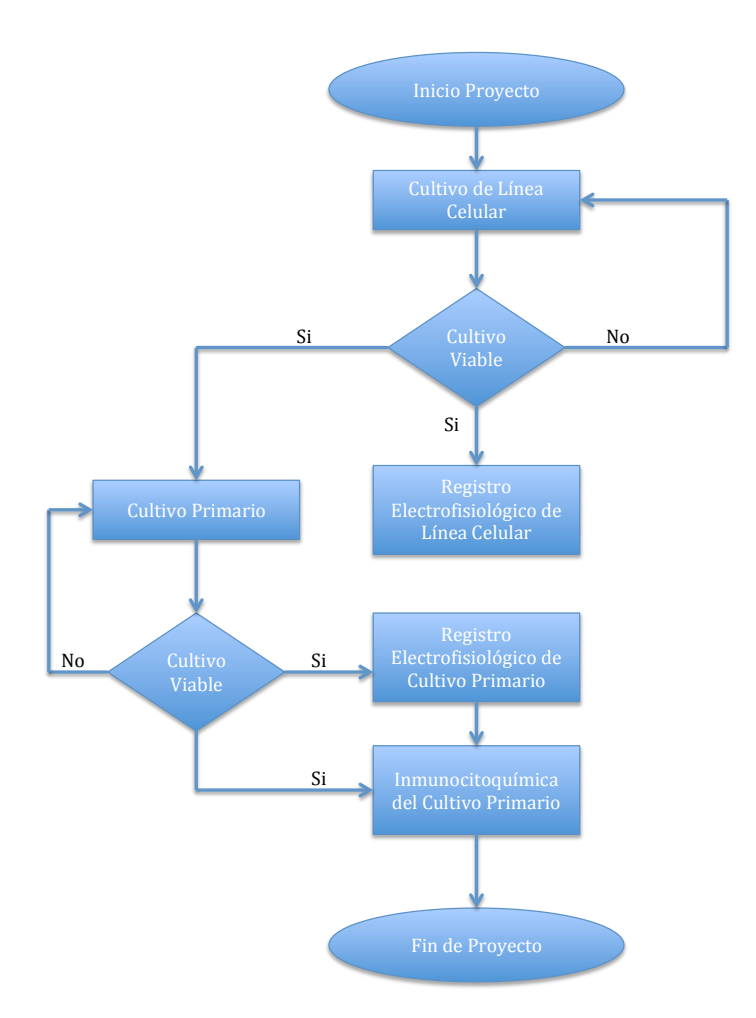

Las células neuronales al ser células sumamente especializadas son células que presentan una alta sensibilidad ante cambios mínimos del ambiente, como lo es temperatura, porcentaje de  $CO<sub>2</sub>$  y pH del medio, por lo que se tienen que generar protocolos específicos que ayuden a mantenerlas.

Antes de comenzar el cultivo de las células fue necesario verificar que se cumplía con la esterilidad de los medios de cultivo y de la incubadora con el objetivo de garantizar cultivos no contaminados que permitieran la viabilidad de las células, por lo que se colocaron 2 ml de los medios preparados en un plato de cultivo de 35 mm y se colocaron dentro de la incubadora de  $CO<sub>2</sub>$  a 37 °C, una vez que se obtuvo una respuesta negativa de contaminación se procedió al inicio de los cultivos.

El cultivo primario de neuronas es complicado y fácil de contaminar; por lo anterior, fue indispensable entrenarse inicialmente con el cultivo de una línea celular neuronal. El entrenamiento inició con el cultivo y proliferación de la línea celular neuronal NG-108 la cual permitió la familiarización con los protocolos y técnicas necesarias para el cuidado de las células neuronales. La línea NG-108 es un hibridoma de neuroblastoma y es utilizado como modelo de motoneurona pues presenta actividad eléctrica muy similar a dichas células nerviosas y libera el mismo tipo de neurotransmisor. Una vez cultivadas se llevaron a registro electrofisiológico y con ello generar el entrenamiento en dichas técnicas para la obtención de corrientes iónicas y PA.

#### *4.1\$Cultivo\$de\$Línea\$Celular\$NG5108*

La línea celular NG-108 fue adquirida por donación del Laboratorio de Nanotecnología de la UAM-I y el cultivo se realizó en el área de cultivos del mismo laboratorio. A continuación se presentan los pasos que se siguieron para el cultivo.
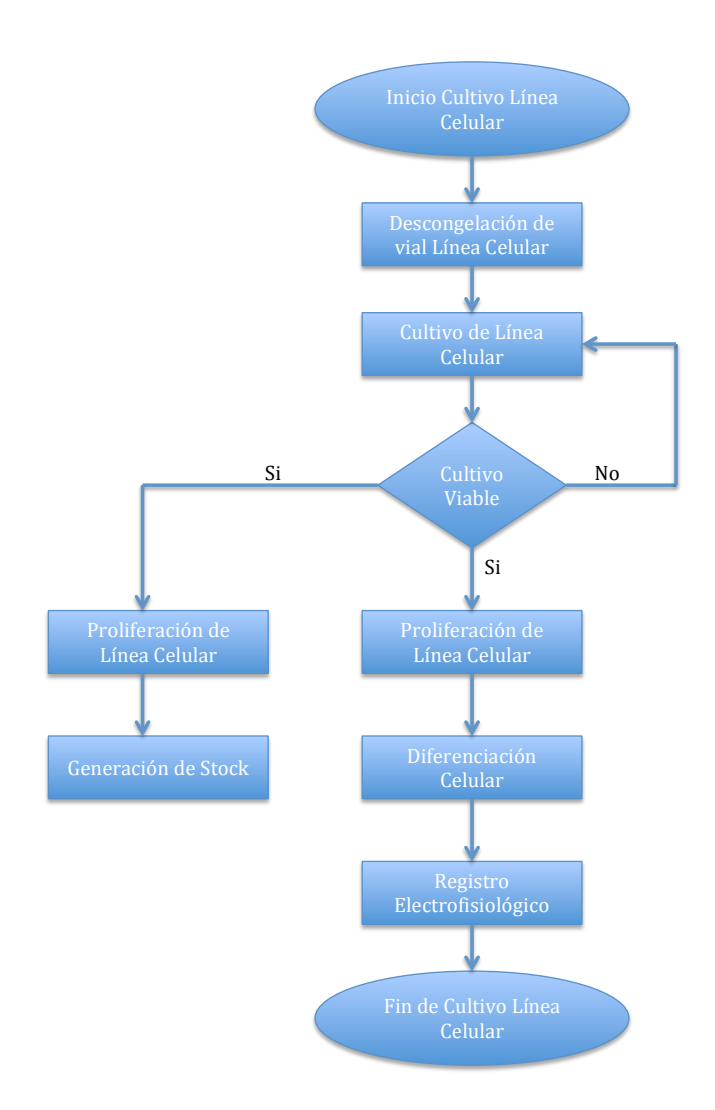

#### **4.1.1 Descongelación y Cultivo**

Se procedió a descongelar el crio vial de 1.5 ml por medio de baño térmico, la solución celular estaba adicionada con DMSO el cual inhibe la formación de cristales durante la congelación del crio vial, pero puede perjudicar a las células a temperatura ambiente.

Una vez que se descongeló el crio vial se recuperó la solución celular en un tubo falcon de 15 ml y se le adicionaron 5 ml de medio fresco de cultivo (ver Apéndice A1.1) para así re-suspender las células y poder centrifugarlas. Las células se centrifugaron a 1500 rpm para formar un botón celular en el fondo del tubo, una vez formado el botón se decantó la solución, esta acción permitió eliminar el medio en las que fueron congeladas las células el cual contenía DMSO. Posteriormente se agregaron 5 ml de medio fresco de cultivo y se re-suspendieron las células por lo que se obtuvo una solución celular lista para cultivarse. La solución se depositó en una caja de cultivo de 100 mm<sup>2</sup> y se realizaron los cambios de medio cada tercer día para no estresar a las células y así evitar que estas se despegaran.

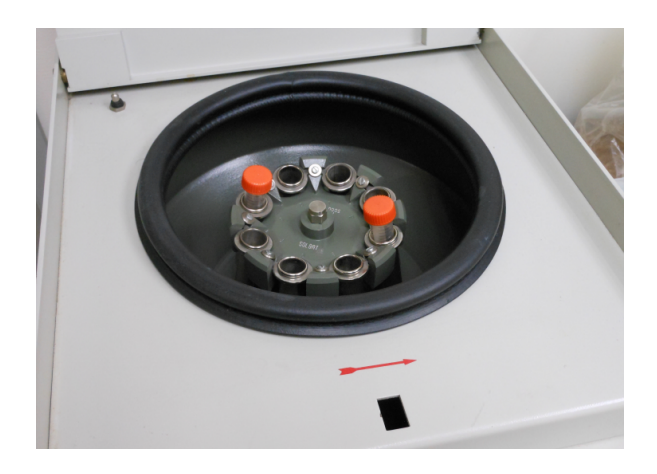

**Figura%5 Centrifugación%del%material%celular**

#### **4.1.2%Proliferación**

Una vez que se llegó a una confluencia celular del 80% en la caja de cultivo se procedió a despegarlas a través de pipeteo. Las células se recuperaron en un tubo falcon de 15 ml y se adicionó con 3ml de medio de cultivo fresco. Las células se re-suspendieron y se centrifugaron a 1500 rpm formando el botón celular y permitiendo el decantado de la solución. Las células se re-suspendieron con 5 ml de solución y se volvieron a cultivar esta vez se depositaron 2.5 ml de la solución en una caja y los otros 2.5 ml en otra caja, a las dos cajas se les adicionó 5.5ml de medio fresco.

Al generar la proliferación celular se comenzó a formar un stock de células que se sometieron a crio-preservación mientras que por otra parte un pequeño grupo de células se comenzaron a preparar para registrar su actividad electrofisiológica.

Para la crio-preservación se tuvieron que despegar nuevamente las células de la caja para poder llevarlas al tubo de 15 ml y poder centrifugarlas. Una vez que se formó el botón celular, se decantó la solución y finalmente se re-suspendieron las células con medio fresco y DMSO para llevar las células a congelación gradualmente. Primero se llevaron a una temperatura de -20 °C y se dejaron a esta temperatura por una semana para finalmente llevarlas a una temperatura de almacenamiento de -80 °C.

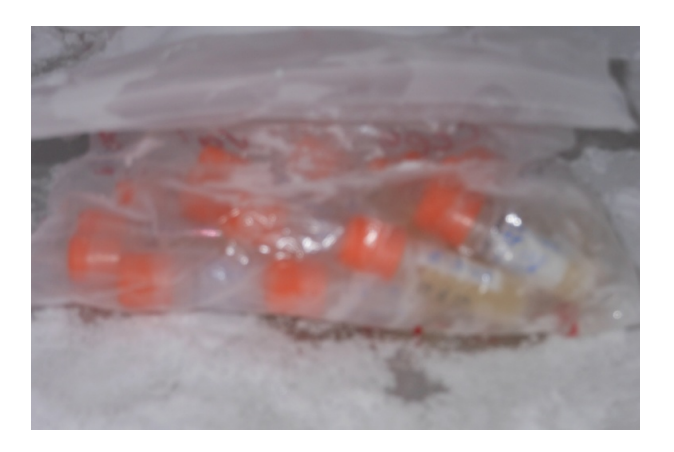

Figura 6 Crio-viales en congelación a -80 grados Celcius.

Por otra parte, el grupo de células que se tomaron para el registro fueron cultivadas en cajas de 35 mm y sometidas a una etapa de diferenciación y así provocar que las células detuvieran su proliferación por lo que se utilizó un medio de diferenciación (ver Apéndice A1.2), el cual generó en las células maduración morfológica y electrofisiológica. Los cambios de medio de las células se realizaron cada tercer día.

Una vez que se dominó la técnica de cultivo, se procedió a realizar el cultivo primario de neuronas dopaminérgicas. Se empezó con el diseño de un protocolo que permitiera la obtención de los cultivos primarios de la SN.

#### *4.2\$Cultivo\$Primario*

La obtención de neuronas dopaminérgicas se realizó a través de un cultivo primario adulto. La principal razón por las que se obtuvieron de donadores adultos, fue la de tener neuronas que fuesen diferenciadas de manera natural por lo que no fueron manipuladas para su crecimiento y diferenciación, salvo la manipulación necesaria para su extracción y colocación en medio artificial de mantenimiento.

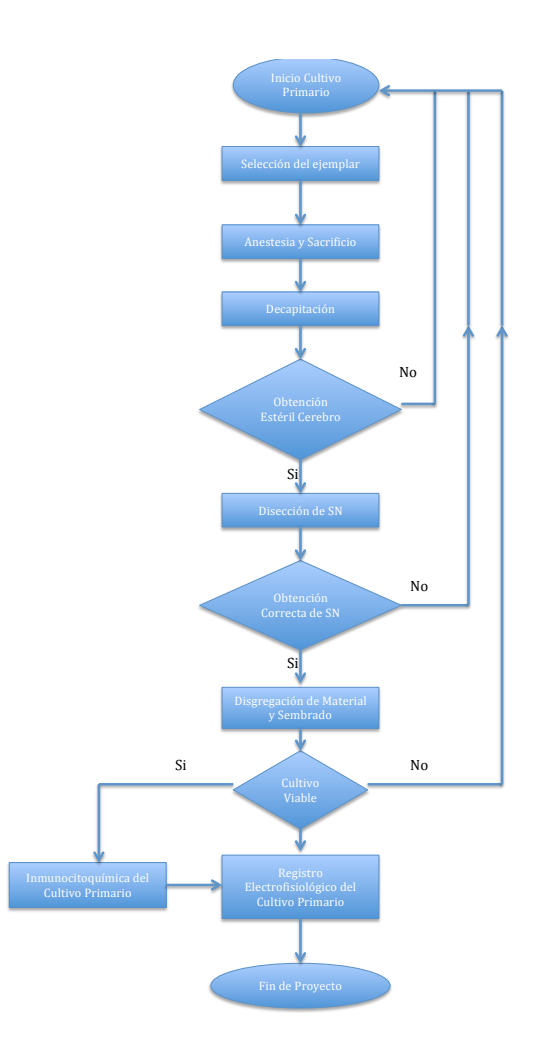

Al ser un procedimiento poco usual se requirió la extrapolación de diversos protocolos de cultivos embrionarios y de neonatos agregando algunas modificaciones, como fue en la etapa de disección, la cual consistió en crear una técnica que permitiera la extracción rápida y cuidadosa que no dañara el tejido cerebral, se tuvieron que utilizar diferentes concentraciones de tripsina, pues el tejido adulto se vuelve más fibroso en comparación con el tejido embrionario o neonatal y finalmente se modificaron técnicas de disgregación así como medios de lavado y de mantenimiento [43-45].

Los cultivos fueron obtenidos de 5 ratas adultas de la cepa Wistar con un peso entre 450 y 500 gramos y una edad de 3 a 4 meses. Los ejemplares de los cuales se obtuvieronlos cultivos fueron criados en el Bioterio de las UAM-I y se cuidaron, manejaron y sacrificaron de acuerdo a la norma NOM-033-ZOO-1995.

#### 4.2.1!**Anestesia.y.Sacrificio**

El animal fue anestesiado por inhalación utilizando 10 ml de isofluorano. Para esto fue necesario preparar un contenedor con algodón en el fondo. Se esparcieron 6 ml de isofluorano en el contenedor y rápidamente se ingresó la rata. Una vez inmovilizada se sacó de la caja para limpiar su cabeza con alcohol al 70%.

Finalmente con ayuda de un tubo Falcon de 50 ml preparado con algodón impregnado de 4 ml de isofluorano, se metió la nariz de la rata para que continuara inhalando el gas y así provocar una sobredosis, en esta operación se debió de monitorizar la frecuencia cardiaca de la rata para determinar si se había logrado el sacrificio.

Una vez sacrificada la rata se procedió a obtener de manera aséptica el cerebro para la posterior disección de la SN.

#### 4.2.2!**Decapitación.y.Obtención.del.Cerebro**

Una vez que se determinó por tacto la ausencia de actividad cardiaca, se procedió a hacer de manera muy rápida la decapitación del animal.

La obtención del cerebro se realizó en un periodo de tiempo menor a 2 minutos, cortando con una navaja de bisturí la piel que cubre el cráneo. Se eliminó todo tejido que estorbara para hacer un corte del cráneo con ayuda de unas tijeras finas y para la realización del corte se utilizó como guía la cisura del cráneo. Una vez hecho el corte, con unas pinzas finas se rompió y quitó el cráneo de tal manera que con una espátula se pudiera tomar el cerebro.

Obtenido el cerebro se depositó en un vaso de precipitado con solución HBS (ver Apéndice 2.1), el cual debió de estar sobre hielo. El cerebro se dejó en el vaso por un minuto con el objetivo de disminuir el metabolismo celular.

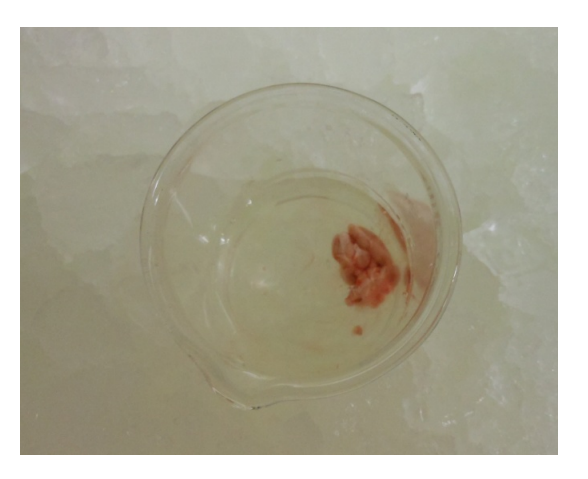

Figura 7Cerebro depositado en solución Hank.

## 4.2.3!**Disección**

La disección fue realizada sobre la campana del cuarto de cultivo. El cerebro se sacó de la solución y se colocó sobre una caja de Petri estéril. Una vez ahí se realizaron los cortes necesarios para localizar la Sustancia Nigra tomando como referencia el Atlas de Paxinos [50 ](ver Figura 8). Fue necesario aplicar solución fría para mantener a baja temperatura el cerebro mientras se realizó la disección. Una vez que se obtuvo el tejido de interés éste se depositó en un tubo Falcon con solución HBS fría.

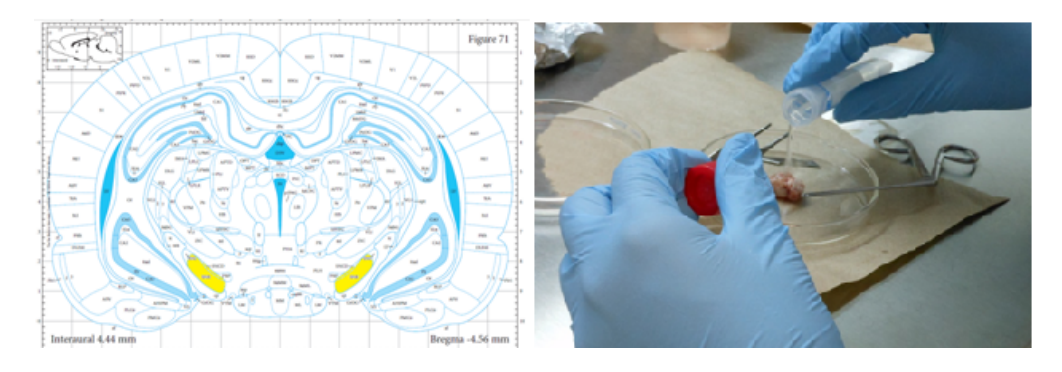

**Figura%8 A)%Ubicación%de%la%Sustancia%Nigra%de%acuerdo%al%atlas%de%Paxinos%y%B) Disección%de%la%Sustancia%Nigra.**

#### 4.2.4!**Disgregación.y.Trituración**

Antes de iniciar la disgregación se debió preparar la solución para la tripsinización la cual estuvo compuesta por Tripsina/EDTA al 0.125% (ver Apéndice A2.2) en 25 ml de solución Hank. La solución se mantuvo en un matraz Erlenmeyer y se metió a la incubadora para calentarla y hacer más eficiente su trabajo.

El tejido fue mantenido en solución HBS fría y se lavó en tres ocasiones con solución HBS fría fresca. Finalizado el lavado del tejido se procedió a su recuperación y se depositó en la solución de tripsina. La etapa de disgregación duró 15 minutos y consistió en colocar el matraz dentro de la incubadora, sacándolo cada 5 minutos para ponerlo sobre la parrilla de agitación y así realizar una disgregación mecánica, el tiempo de agitación fue de 1 minuto.

Finalizada la disgregación se recuperó el tejido en solución de tripsina y se depositó en un nuevo tuvo Falcon de preferencia de 15 ml. Aquí se procedió a quitar la solución de tripsina y se realizaron 3 lavados con medio fresco de lavado (Apéndice A1.2).

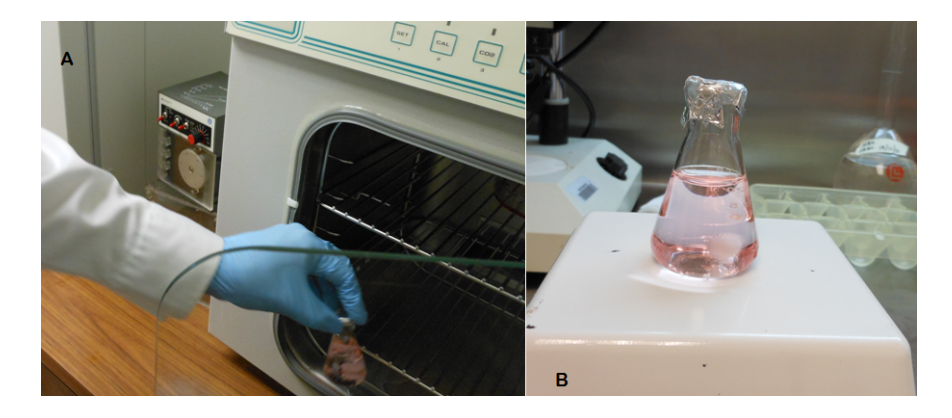

Figura 9A) Disgregación del tejido a través de método químico y B) Disgregación de tejido a través de método **mecánico:químico.**

La trituración del tejido que no fue disgregado por la tripsina se realizó con ayuda de pipetas y puntas de pipeta y consistió en tres etapas:

La primera etapa consistió en pipetear el medio con el tejido, preferentemente con pipetas de 2ml pero es posible hacerlo con pipetas de 5 ml, esto se realizó 25 veces. Al finalizar se dejó que el tejido no triturado se precipitara al fondo y se recuperó el sobrenadante para depositarlo en un nuevo tubo Falcon de 15 ml, el cual fue un tubo recolector.

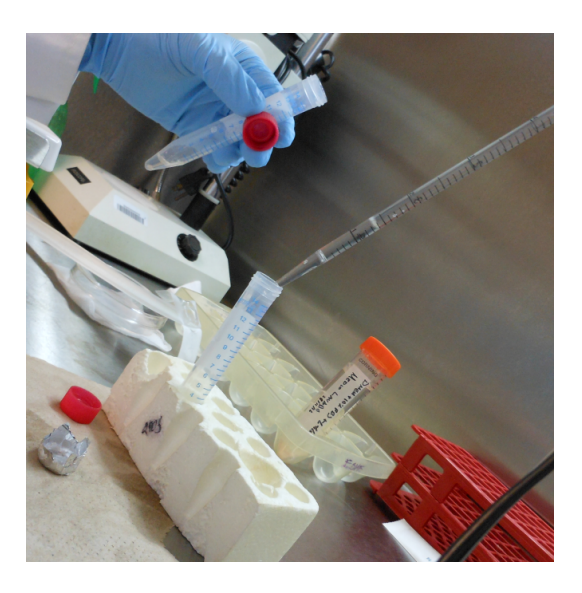

Figura 10Trituración del tejido a través de pipeteo.

Se repitió de nuevo la operación de pipeteado pero esta vez se utilizó una micro-pipeta con punta de 1000 µl, esta operación se realizó 10 veces, volviendo a recuperar el sobrenadante y depositándolo en tubo recolector. Finalmente se trituró el tejido faltante con la punta de 200 µl hasta observar que el medio brindara una apariencia turbia para recuperarlo y se depositó en el tubo recolector.

#### 4.2.5!**Cultivo.y.Mantenimiento**

El contenido del tubo recolector fue depositado en cajas de Petri de 35 mm o sobre cubreobjetos tratados con poly-L-lisina (ver Apéndice A2.3) y se adicionaron entre 2 y 5 ml de medio de lavado. La caja obtenida se metió en la incubadora y se dejó por 4 horas.

Al pasar las 4 horas de haber sido cultivadas las células, se cambió el medio por medio fresco. A 48 horas de haberse obtenido el cultivo se cambió el medio de lavado por un medio de mantenimiento suplementado (ver Apéndice A1.4). El cambio de medio se realizó cada tercer día y las células se mantuvieron a 37°C y 5 % de CO<sub>2</sub>.

#### *4.3\$Electrofisiología*

Para la realización de los registros se utilizaron soluciones intracelular y extracelular (ver Apéndice 2.4 y 2.5). El equipo de amplificación utilizado fue el Axopatch 200A y micropipetas de borosilicato (WorldPresicion Instruments glass 1BBL W/FIL 3IN). Las micropipetas fueron estiradas en puller (SUTER INSTRUMENTS, Model P-97) y posteriormente pulidas por medio de micro forja para obtener una resistencia de entre 4-6 MΩs, con el fin de evitar grandes corrientes de fuga.

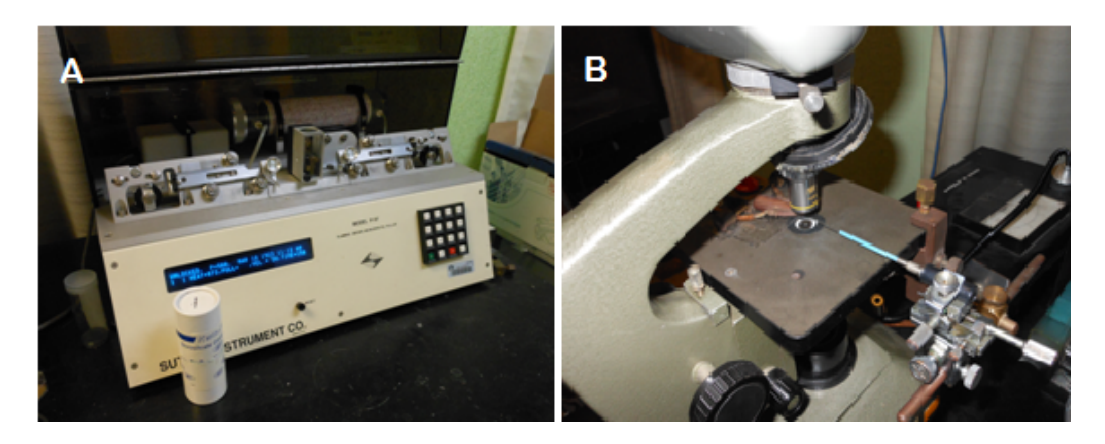

Figura 11A) Puller utilizado para estirar las pipetas y B) Microforja para pulir las pipetas obtenidas en el Puller. *4.3.1 Registro\$por\$Fijación\$de\$Voltaje de\$las\$células\$NGG108*

Para iniciar el entrenamiento con las técnicas electrofisiológicas de Fijación del Voltaje y Fijación de Corriente, se emplearon las neuronas NG-108S por ser más fáciles de registrar que las NDA. Para la técnica de Fijación del Voltaje se empleó la técnica de "Patch-Clamp" en su variedad de célula completa ("Whole cell"). Antes de iniciar los registros electrofisiológicos, se sustituía el medio de cultivo por la solución extracelular.

La caja con células se colocó en el microscopio que ayudó a la visualización y al acercamiento de la micropipeta a la célula que fue registrada. Una vez que se acercó la micropieta a la célula se provocó o se generó un sello entre célula y micropipeta

mediante succión en la micropipeta. La buena realización de este sello evitó grandes corrientes de fuga y exceso de ruido.

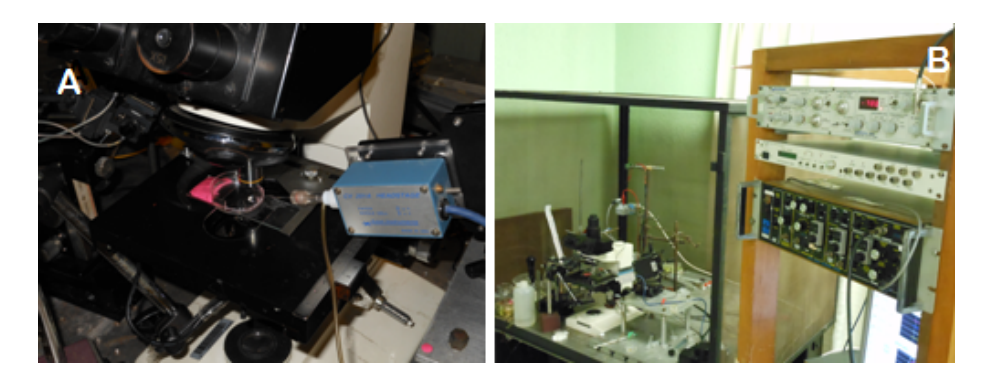

Figura 12 A) Microscopio y micromanipulador. B) Set de equipo completo para registros electrofisiológicos. Antes de iniciar el protocolo de registro se midió el potencial de membrana, el cual nos informó si la célula era apta para realizar el experimento. El siguiente protocolo se aplicó a las células NG-108

- Se fijó el voltaje a -70 mV, con el objetivo de eliminar la inactivación de los canales voltaje dependientes.
- Se aplicaron 10 pulsos rectangulares con una duración de 10 ms y una delta con amplitud de 10 mV.
- Se aplicaron 10 pulsos rectangulares con una duración de 50 ms y una delta con amplitud de 10 mV.

## **4.3.2 Registro por Fijación de Corriente de las células NG-108**

Al terminar el registro de fijación de voltaje en las células NG-108 se procedió a cambiar la configuración del equipo para la inyección de corriente, lo que permitió la evocación de PA. El protocolo a seguir fue el siguiente:

- Polarización de la célula a -70 mV.
- Aplicación de 8 estímulos de entre 0.5 a 1 nA.

Las señales adquiridas fueron procesadas para realizar un análisis de las corrientes iónicas y de los potenciales de acción.

#### **4.3.2.Registro.por.Fijación.de.Voltaje.en.Células.de.Cultivo.Primario.**

El siguiente protocolo se aplicó a las células del cultivo primario de NDA. Con este protocolo se pretendió identificar a las NDA debido a la respuesta característica que presentan, o sea, corrientes iónicas que se inducen con pulsos hiperpolarizantes y que se asocian a corrientes del rectificador entrante [12].

- Se aplicó un potencial de mantenimiento de -60 mV.
- Se aplicó un pulso inicial de -60 mV generando en la célula un voltaje de -120 mV, posteriormente se aplicaron 8 pulsos con incrementos de 10 mV.

Las señales adquiridas fueron procesadas para realizar un análisis del curso temporal de la respuesta que se obtuvo de las células registradas al ser estimulada

### **4.4.Inmunocitoquímica**

Fue necesario utilizar la técnica inmunocitoquímica para poder identificar de manera correcta a las NDA dentro de los co-cultivos primarios.

La inmunocitoquímica nos permite identificar proteínas propias de un tipo celular especifico, en este caso, las NDA cuentan con una enzima llamada TH la cual se encarga de hidroxilizar a la L-Tirosina para formar al precursor L-Dopa quien dará origen a la DA. La identificación de esta enzima se llevó a cabo por medio de una reacción anticuerpo-antígeno.

Para llevar a cabo esta técnica se tomaron las células que fueron cultivadas sobre los cubre objetos las cuales tuvieron el mismo cuidado que las células llevadas a los

registros electrofisiológicos. Las células fueron fijadas con una solución de paraformaldheido al 4% durante 10 minutos, una vez fijadas las células se continuó con el protocolo establecido en el Apéndice 3 para la posterior incorporación del anticuerpo primario de TH anti ratón (Abcam 211) ,rodamina anti ratón (SAB3701211 Sigma) como anticuerpo secundario y el marcaje de núcleo con Hoetch (Sigma 33258). Las laminillas fueron observadas por medio de un microscopio confocal (LSM780 Carl Zeis) ubicado en la División de Ciencias Básicas y de la Salud en la UAM-I.

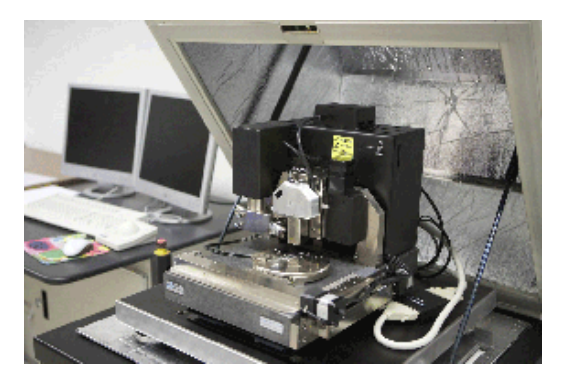

**Figura%13 Microscopio%Confocal**

## **5 Resultados**

#### **5.1.Sembrado.y.Crecimiento.de.Línea.Celular**

Una vez que se verificó la esterilidad de los medios de cultivo y la incubadora, se procedió al inicio del sembrado de las células para su proliferación y posteriormente para su diferenciación. Es importante señalar que durante este período del proyecto se aprendieron los procedimientos para la manipulación de los cultivos y la manera adecuada para la preparación de medios.

Una vez depositadas las células en las cajas Petri y vistas bajo el microscopio presentaban una morfología esférica (ver Figura 14). Esta morfología se mantuvo en todo el proceso de proliferación aunque en ocasiones algunas de estas células comenzaban su proceso de diferenciación haciendo presente el crecimiento de su árbol dendrítico (ver figura 15).

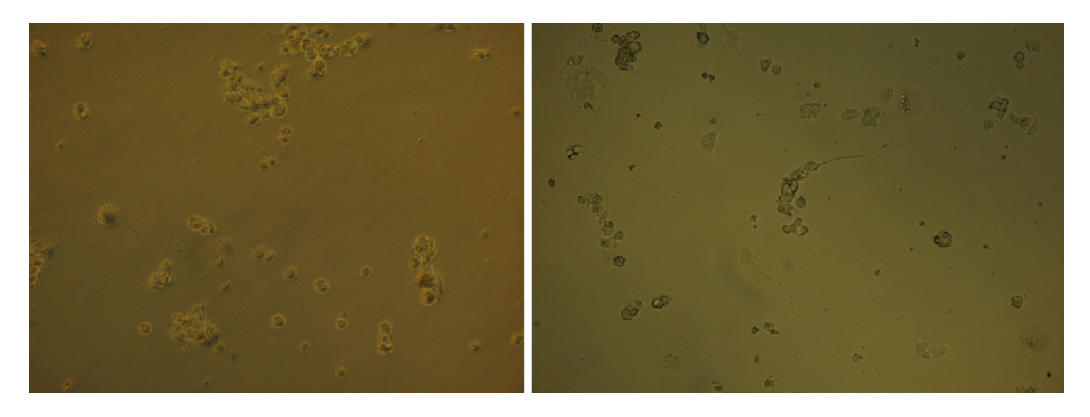

Figura 14 Microfotografía de las células NG-108 una vez cultivadas. Aumento original x100

En este proceso de proliferación celular se lograron obtener un total de 18 crio viales de 1.5 ml los cuales fueron utilizados para diferentes experimentos por los laboratorios de Nanotecnología y Biofísica de la UAM-I.

Una vez que se obtuvieron los crio viales se procedió a trabajar con un grupo de células a las cuales se les cambió el medio de proliferación por el de diferenciación enriquecido con dibutiril AMPc, el cual se encargó de detener el proceso de proliferación y activó el proceso de diferenciación provocando el cambio morfológico de las células, la pérdida de su forma esférica, generando el aplanamiento de la célula y el crecimiento de su árbol dendrítico (ver figura 15)

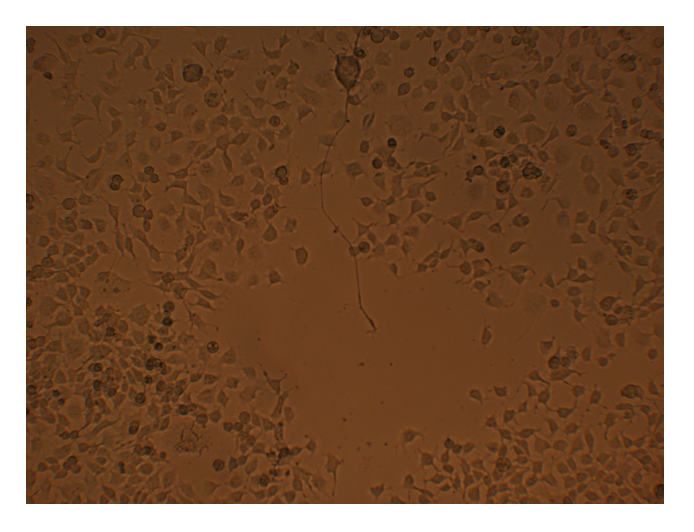

Figura 15 Células NG-108 ya diferenciadas. Aumento original x100.

A pesar de que los medios no contenían antibiótico ni antimicótico ninguno de los cultivos presentó muestra de contaminación por lo que se logró generar una buena técnica para la manipulación y mantenimiento de los cultivos celulares.

### **5.2.Sembrado.y.Crecimiento.de.Cultivo.Primario**

Una vez finalizado el entrenamiento con el cultivo de línea celular, se comenzó a generar el protocolo necesario para la obtención de las NDA de origen adulto. A continuación se muestran los resultados del desarrollo de las células obtenidos a las 4 horas, a las 48 horas, a los 5, 10, 15 y 20 días de haberse sembrado las células.

Una vez que se finalizó con la disgregación del tejido y habiéndose colocado la solución celular sobre la caja de Petri o bien sobre los cubre objetos, se colocó dentro de la

incubadora para que estas se adhirieran, en la Figura 16 se observa un cultivo a las 4 horas de haberse obtenido las células.

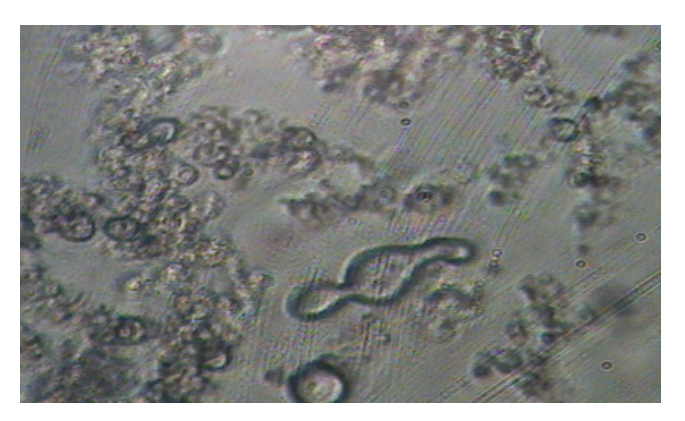

Figura 16 Microfotografía de obtención general de cultivo primario. Aumento original x250

En la Figura 16 se puede observar una gran cantidad de material celular, las cuales se identifican como esferas de diversos tamaños. La morfología de esfera a la cual podemos llamar neuroesfera, no nos permite deducir el tipo celular al que corresponde cada célula. También es evidente que el material no fue disgregado del todo. A las 4 horas de haberse obtenido el material celular se realizó un cambio de medio, esto con el objetivo de eliminar las células muertas y que se encontraban flotando sobre el medio.

Al realizar el cambio de medio después de 48 horas, las células aún se encontraban en el medio de lavado, aún continuaban con la morfología de esferas y algunas comenzaban a sufrir transformación morfológica. Sin embargo, aunque en un principio se observaba una gran cantidad de material, a medida que se realizaban los cambios, los cultivos se depuraban favoreciendo la eliminación células muertas.

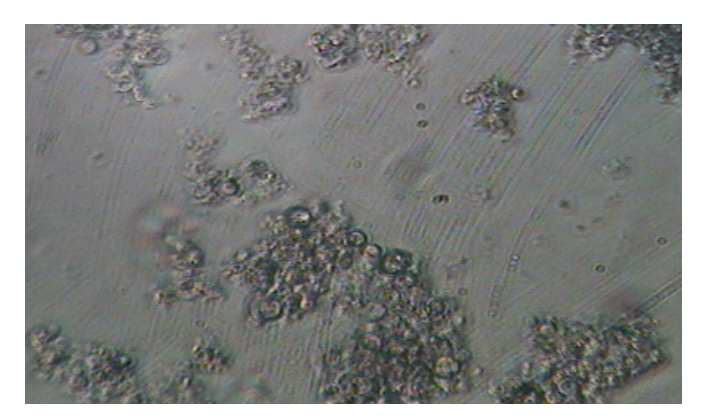

Figura 17 Microfografía obtenida a las 48 horas de cultivo. Aumento original x250

A las 48 horas de haberse obtenido el material celular se realizó el cambio del medio de lavado por el medio de mantenimiento el cual estaba suplementado con B-27, el cual es un antioxidante que promueve que las células se desarrollen morfológicamente y les permite mantener su morfología a lo largo de su estadía en un medio *in vitro*.

En las Figuras 18 y 19 se comienzan a observar los primeros cambios morfológicos en una mayor cantidad de células, 5 días después de haberse obtenido el material celular y habiéndose mantenido con el nuevo medio.

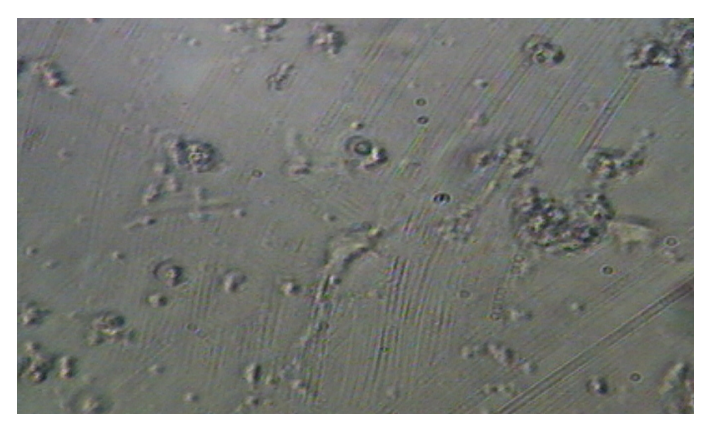

Figura 18 Microfotografía a los días de la obtención. Aumento original x250

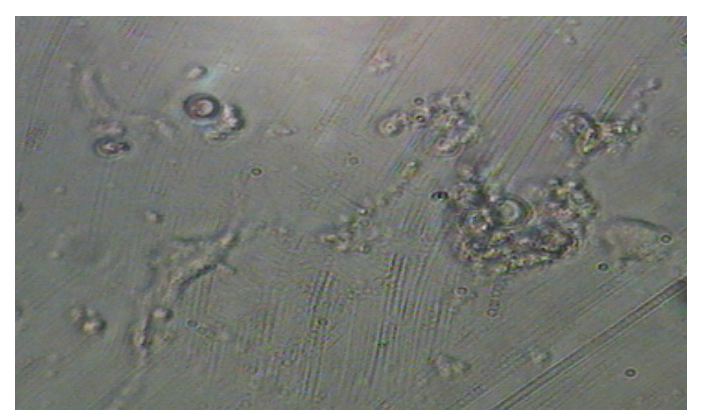

Figura 19 Microfotografía a los 5 días de la obtención. Aumento original x400

A pesar de que al quinto día se comienzan a observar cambios morfológicos en las células, no se puede deducir el tipo celular al que corresponde cada célula.

La Figura 20 muestra el cultivo a 10 días de haberse obtenido, los cambios en las células fueron más evidentes con crecimiento mayor del árbol dendrítico. Aunque la morfología de las células del cultivo se asemejaba a lo descrito por la literatura en lo referente a NDA, era indispensable su confirmación mediante técnicas inmunocitoquímicas.

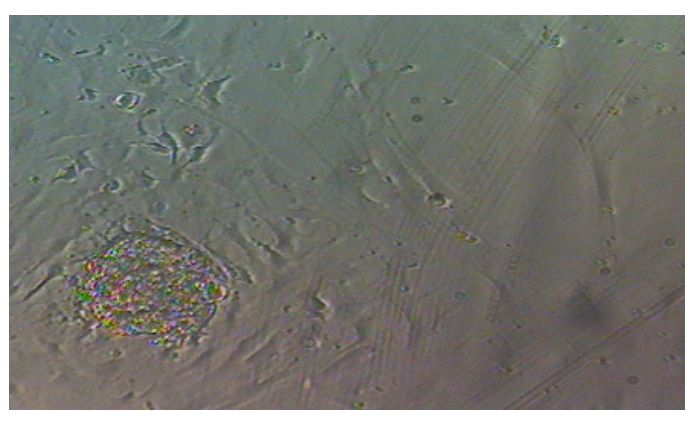

Figura 20 Microfotografía a los 10 días de la obtención. Aumento original x100

En las Figuras 21 y 22 se muestran microfotografías a los 15 días de cultivo, fue a partir de este día que se comenzaron a utilizar los cultivos para someterse a las técnicas de inmunocitoquímica y electrofisiología pues a partir de este día se observaron células muy desarrolladas así como la formación de grupos celulares, para caracterizarlas y confirmar que se habían cultivado las NDA.

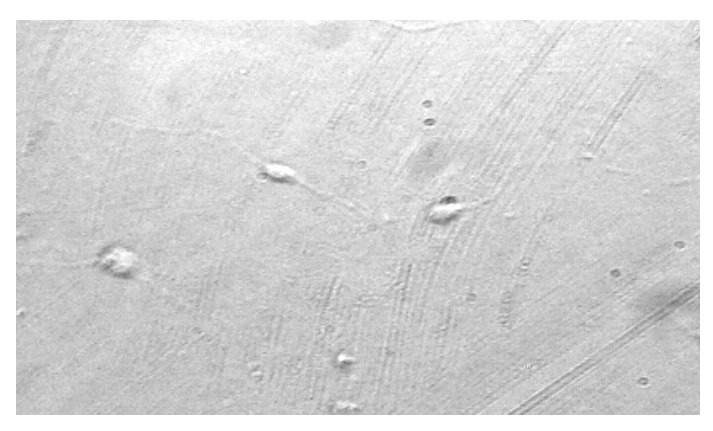

**Figura%21 Microfotografía%a%los%15%días%de%obtención.%Aumento%original x250**

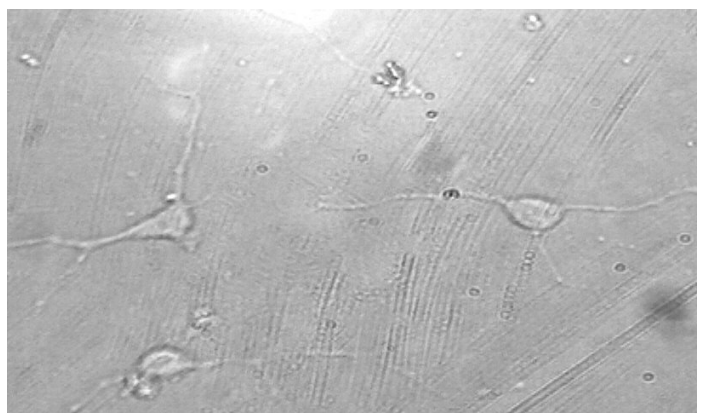

Figura 22Microfotografía a los 15 días de obtención. Aumento original x400

La morfología que se observa de las células de la Figura 22 es muy similar a lo reportado en la literatura sobre la morfología de las NDA [12,13] tal y como se observa en la Figura 23.

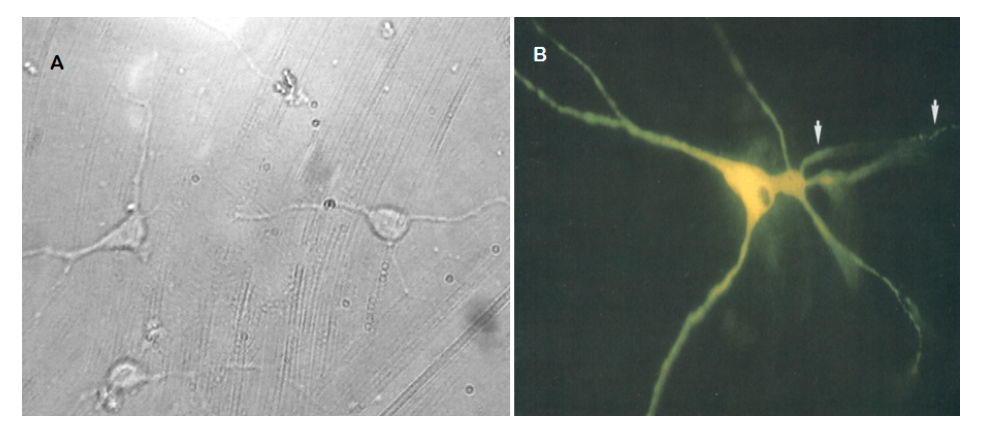

Figura 23 A) Microfotografía de cultivo primario Aumento original x400 y B) Neurona Dopaminérgica tratada con **Amarillo%Lucifer, imagen%tomada%de%[12].**

Las Figuras 24, 25 y 26 corresponden a microfotografías de un cultivo que se dejó desarrollar por más de 20 días.

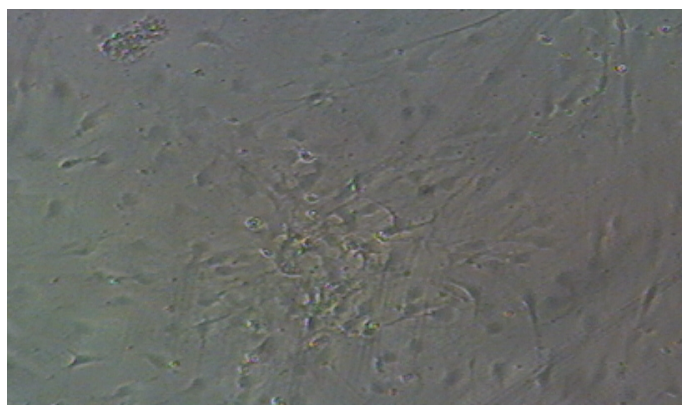

Figura 24Microfotografía a los 22 días de la obtención. Aumento original x100

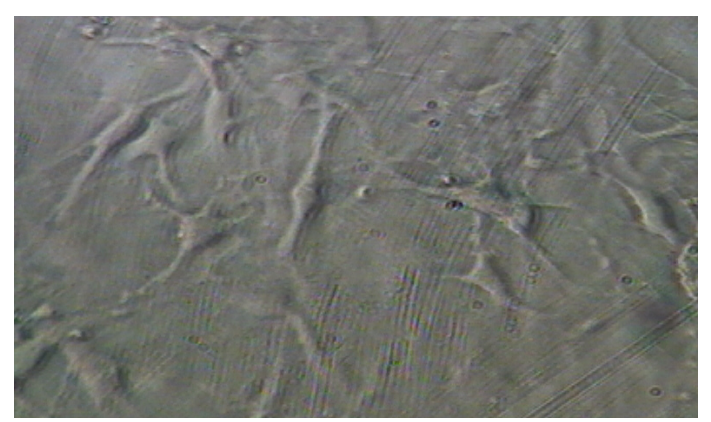

**Figura%25 Microfotografía%a%los%22%días de%la%obtención.%Aumento%original x250**

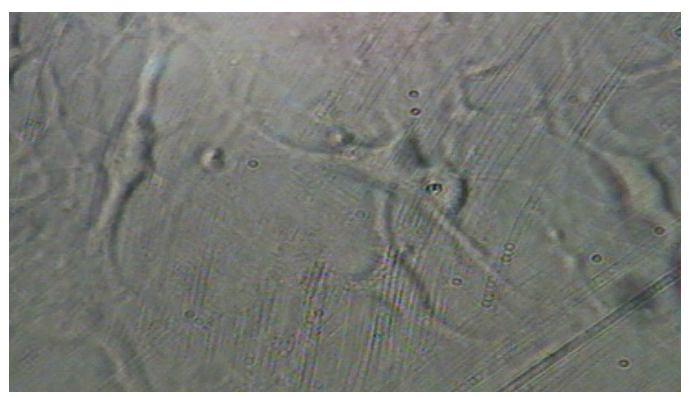

Figura 26Microfotografía a los 22 días de la obtención. Aumento original x400

Como se puede observar además de la morfología similar a la reportada en la literatura, también existen otros tipos celulares formando entre sí grupos densos de células.

Aunque en esta etapa no se pudo confirmar exactamente el tipo celular al que correspondían las células presentadas anteriormente, se asumió que eran en su mayoría NDA debido a que su morfología se asemejaba a lo reportado por la literatura y además se conocía el área de disección, sin embargo, se observaron otros tipos celulares como el que se muestra en la Figura 27.

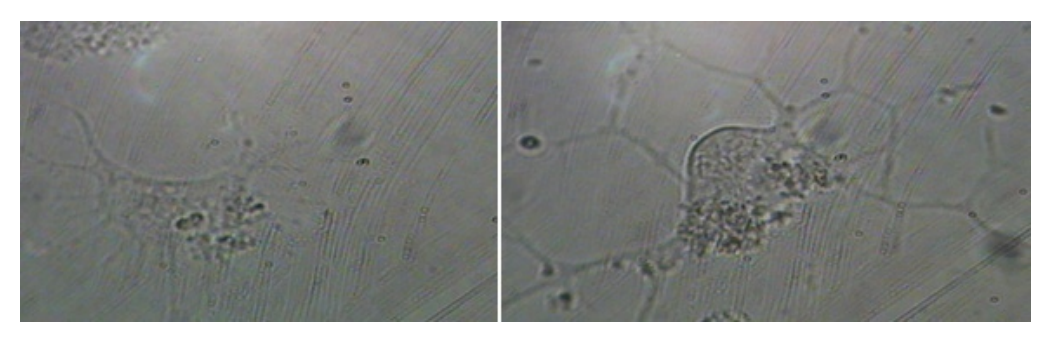

**Figura%27 Microfotografías mostrando%diferentes%tipos%celulares.**

Es importante mencionar que aunque la mayoría de los cultivos tuvo un comportamiento similar, fueron los cultivos obtenidos con ratas menores a 3 meses las que mostraron células mejor desarrolladas.

## **5.3.Electrofisiología de.la Línea.Celular**

Una vez que se obtuvieron los cultivos de línea celular se procedió a registrarlas. Se obtuvieron potenciales de acción y corrientes iónicas.

La resistencia de membrana de 10 células fue en promedio de 222.5±135.5 MΩ. La gran variabilidad presente en la membrana sugiere la presencia de diferentes tipos celulares y por tanto una actividad eléctrica diferente en cada tipo celular, lo que indicaría que la línea celular no es específica para un tipo celular.

Una vez que se logró el sello entre la pipeta y la membrana celular, las células fueron polarizadas a -70 mV para posteriormente aplicarles una serie de pulsos comandos (ver Figura 28). En la Figura 29 se observan registros de corrientes iónicas inducidas por pulsos despolarizantes representativas de 10 células. En los registros se muestran la activación de canales de Na<sup>+</sup> y K<sup>+</sup>, la corriente negativa inicial corresponde a la corriente rápida de Na<sup>+</sup> y la corriente positiva más lenta corresponde a la corriente de  $K^+$  del rectificador tardío, la cual permaneció constante (no inactivó). Ambas corrientes voltaje dependientes son las que producen los potenciales de acción en las neuronas NG-108.

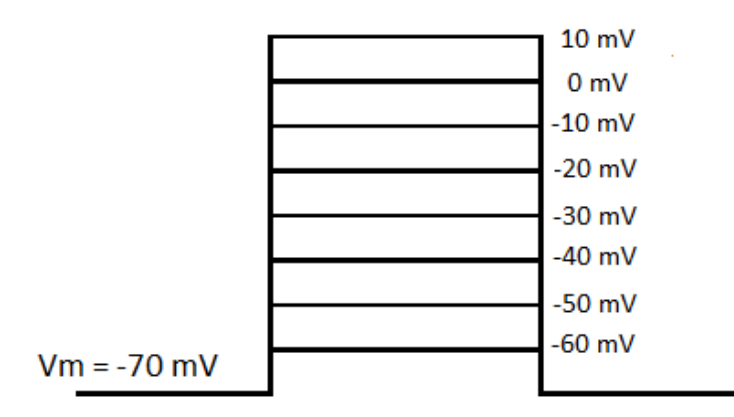

Figura 28 Pulsos de voltaje despolarizantes aplicados a las neurona NG-108 con duración de 200 ms.

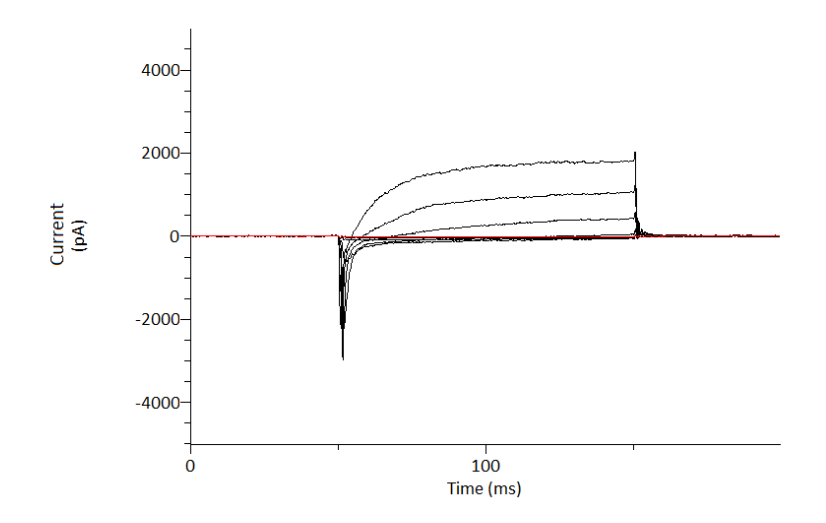

Figura 29 Registro de las corrientes iónicas inducidas por los pulsos despolarizantes que se muestran en la Fig 28.  $S$ e observa la corriente rápida inicial de  $N$ a $^{\dagger}$  que inactiva (negativa) y la corriente lenta de K $^{\dagger}$ que no inactiva (positiva) en neuronas NG-108.

En la figura 31 se observan con más detalle las corrientes rápidas de Na<sup>+</sup>, las cuales fueron inducidas por pulsos despolarizantes de menor duración (10 ms, Fig 30), la corriente rápida de Na<sup>+</sup> inactivó, esto es, disminuyó espontáneamente.

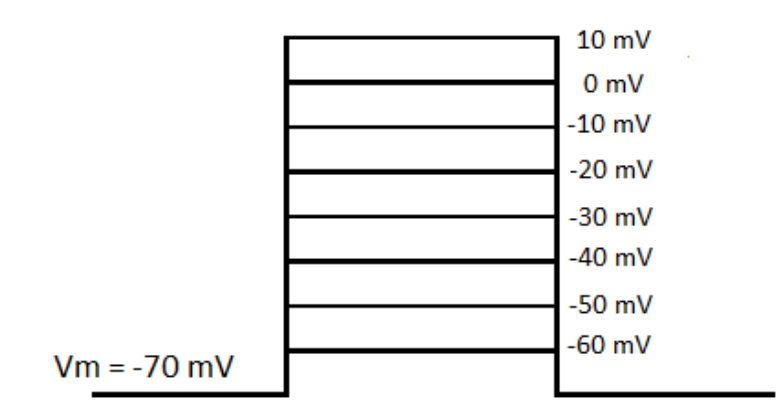

**Figura%30 Estímulo aplicado%a%NG:108%con%duración%de%10%ms.**

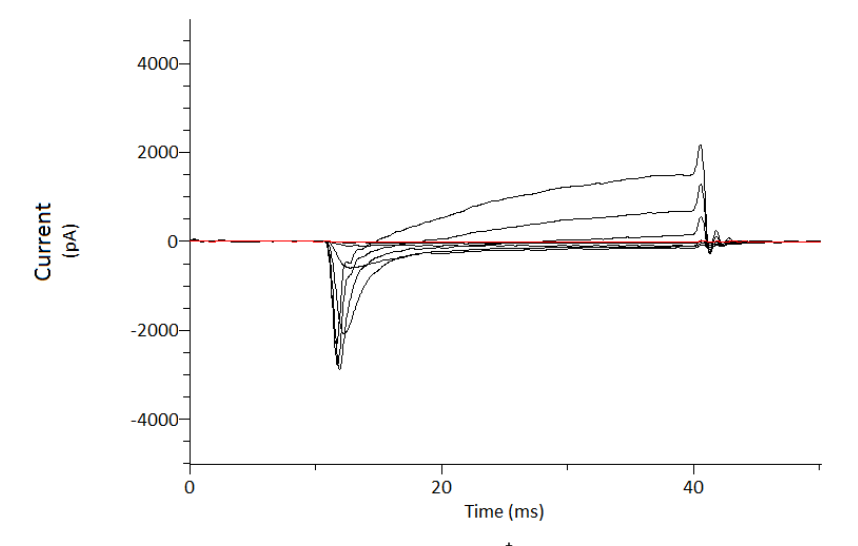

Figura 31 Registro elctrofisiológico de corrientes de Na<sup>+</sup> en los primeros milisegundos de registro.

#### **Potenciales de Acción**

Al finalizar el registro de las corrientes iónicas de la célula se continuó con el registro de los PA. A diferencia de la fijación de voltaje en el que se aplicaron pulsos de voltaje, en la fijación de corriente se aplicaron pulsos de corriente lo que originaba cambios en el potencial de membrana y la aparición de PA cuando la despolarización alcanzaba un voltaje umbral.

Inicialmente, en fijación de corriente se midió el potencial de membrana espontáneo (potencial de reposo) que mostraban las neuronas. Posteriormente se polarizaban a -60 mV y se aplicaba el protocolo de pulsos rectangulares de corriente como los que se muestran en la figura 32. Se aplicaron pulsos de corriente negativa para medir la resistencia de la membrana y pulsos de corriente despolarizantes para inducir potenciales de acción. El voltaje umbral al que dispararon PA las neuronas NG-108 fue de -40  $\pm$  3 mV (n= 10)

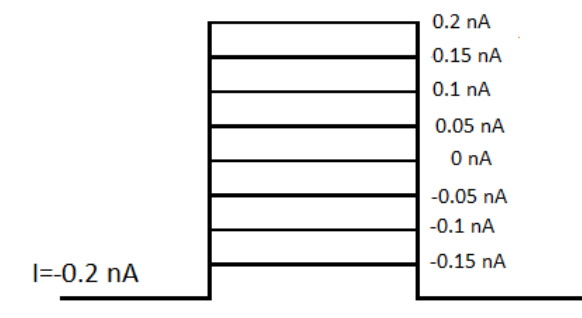

Figura 32 Protocolo de estímulos de corriente para medir la resistencia de la membrana e inducir potenciales de **acción.%Estímulo%de%corriente con%duración%de%400%ms**

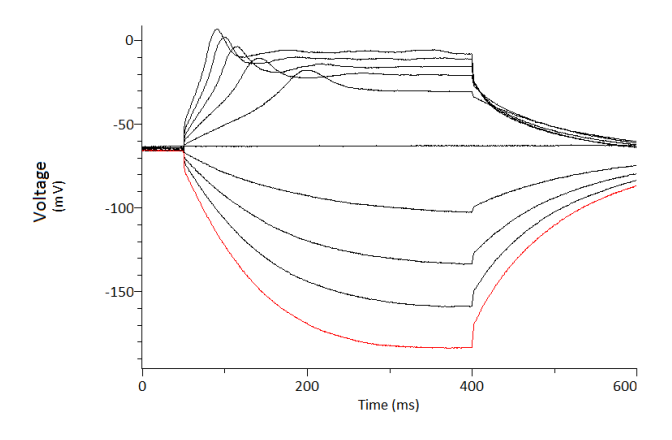

Figura 33 Cambios en el potencial de membrana producidos por el protocolo de pulsos de corriente que se muestra en la Fig. 32. La corriente negativa hiperpolarizó y la corriente positiva despolarizó produciendo **potenciales%de%acción**

## **5.4.Electrofisiología.de.las.Neuronas.Dopaminérgicas**

Una vez que se adquirió el dominio de las técnicas electrofisiológicas, así como de las técnicas de procesamiento y análisis de las señales de corriente iónica y de voltaje de membrana, se procedió al registro electrofisiológico de las neuronas obtenidas de los cultivos primarios. El estudio electrofisiológico de las neuronas de los cultivos primarios no pretendía ser exhaustivo ya que, en el caso particular de las neuronas dopaminérgicas, ya está reportada en la literatura especializada su electrofisiología, sino más bien, emplear los datos electrofisiológicos ya reportados para identificar la presencia de las neuronas dopaminérgicas en los cultivos primarios. Estos resultados serían un complemento a los datos morfológicos. Las NDA presentan corrientes iónicas similares a las observadas en otras neuronas cuando se aplican pulsos despolarizantes con la técnica de fijación de voltaje, sin embargo, presentan de manera característica una corriente entrante cuando se aplican pulsos de voltaje hiperpolarizantes. Esta corriente se ha identificado como una corriente de  $K^+$  mediada por los canales de rectificador entrante [12-15] El hallazgo de esta corriente en las neuronas de los cultivos primarios indicaría la presencia de NDA.

Por lo anterior, empleando la técnica de fijación de voltaje, se aplicaron pulsos hiperpolarizantes a partir del potencial de mantenimiento (Fig 34) a las neuronas de los cultivos primarios que morfológicamente eran identificadas como dopaminérgicas. Aunque se intentó utilizar la misma solución intracelular empleada en las neuronas NG-108, no se lograron obtener registros. Por ello se decidió cambiar la solución intracelular por una solución modificada (ver Apéndice a2.6) enriquecida con ATP.

La literatura ha reportado una serie de características específicas de las NDA [12,15] y la manera de obtener estas características es la aplicación de un protocolo que consiste en la aplicación de pulsos hiperpolarizantes a partir del potencial de reposo. Aunque se intentó utilizar la misma solución intracelular no se lograron obtener registros. Por ello se decidió cambiar la solución intracelular por una solución modificada (ver Apéndice A2.6) enriquecida con ATP para lograr la activación de canales iónicos.

El registro de las corrientes iónicas en neuronas de los cultivos primarios fue más complicado que en las neuronas NG-108, principalmente por la ausencia de buenos sellos entre la punta de la pipeta y la membrana celular, la corriente de fuga excesiva impedía la obtención de buenos registros. La presencia de tejido conectivo residual era el principal factor de la baja calidad de los sellos. Después de múltiples intentos, se obtuvieron dos sellos apropiados para el registro de las corrientes iónicas; y en ambos casos, se obtuvieron corrientes iónicas similares a las reportadas en NDA como se muestra en la Figura 35 [12, 50]. Los pulsos hiperpolarizantes evocan una corriente entrante rápida que inactiva parcialmente tal como se ha descrito se presentan de manera característica las NDA.

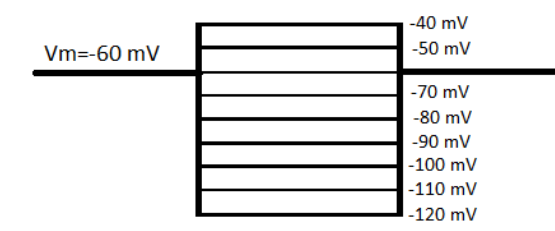

Figura 34 Pulsos hiperpolarizante con duración de 400 ms aplicados a las neuronas del cultivo primario.

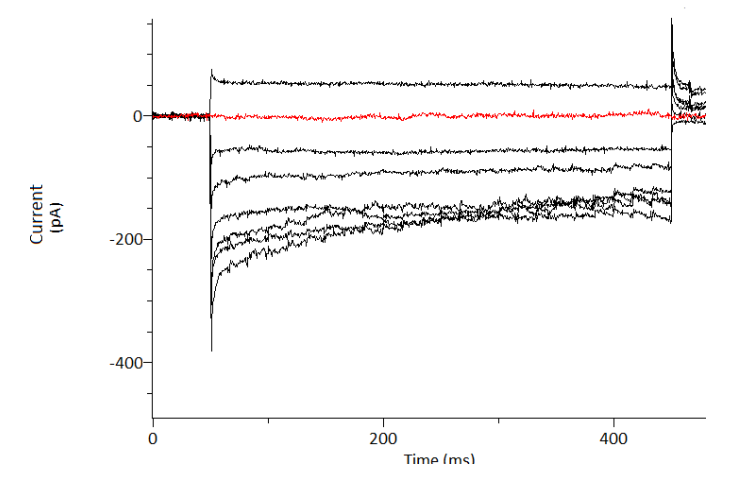

**Figura%35 Registro electrofisiológico%de%NDA**

Como control se aplicó el mismo protocolo de pulsos hiperpolarizantes a las neuronas NG-108. Como podemos apreciar en la Figura 36, la cinética de las corrientes entrantes es diferente, o sea, no presentan el pico rápido de corriente y no inactivan.

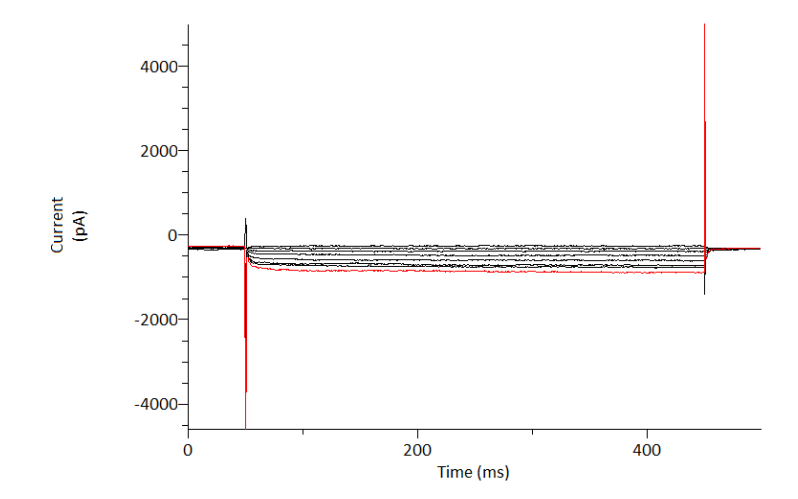

Figura 36 Corrientes iónicas negativas evocadas por la aplicación del protocolo de pulso mostrado en la Fig 34 a las neuronas NG-108. Note la cinética de la corriente diferente a la mostrada en la Fig 35. Los picos al inicio y final **de%las%corrientes%corresponden%a corrientes%capacitivas.**

# **5.5.Inmunocitoquímica**

Las figuras37 y 38 muestran un pequeño grupo celular del cultivo celular primario. Se puede observar que la rodamina (rojo) marca el citoplasma lo que indica la presencia de la enzima TH exclusiva de las neuronas dopaminérgicas; este resultado nos permite corroborar la presencia de NDA en el cultivo primario.

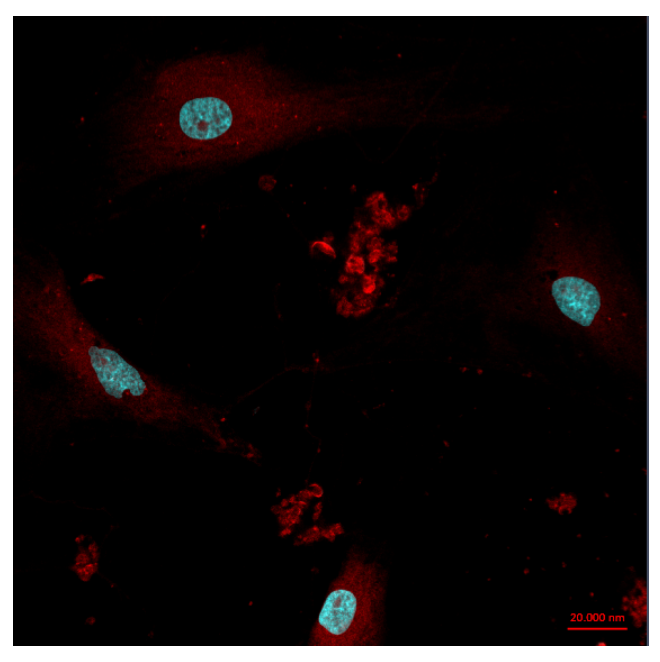

**Figura%37 Microfotografía de%un%grupo%de%NDA.%250x**

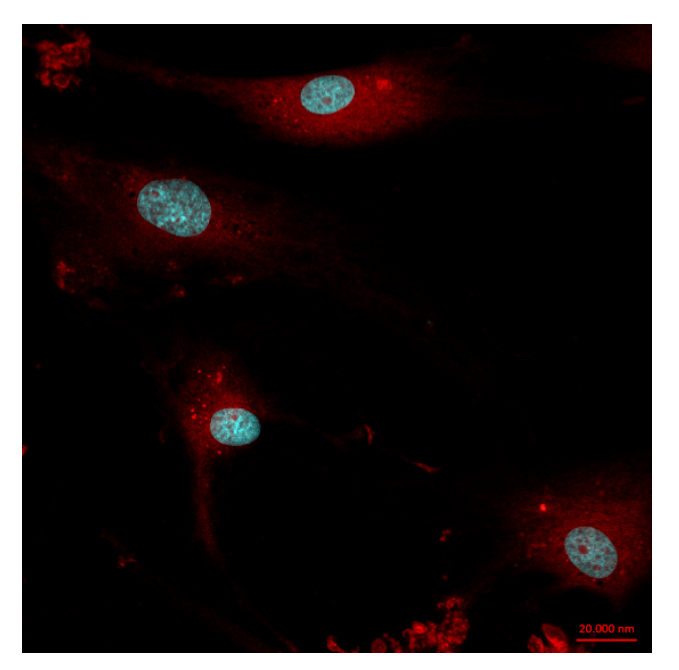

**Figura%38 Microfotografía de%un%grupo%de%NDA.%250x**

El marcaje de los núcleos (en azul) funcionó como referencia para verificar que la región teñida por la rodamina era exclusivamente el citoplasma descartando la presencia de la enzima TH en la región extracelular.

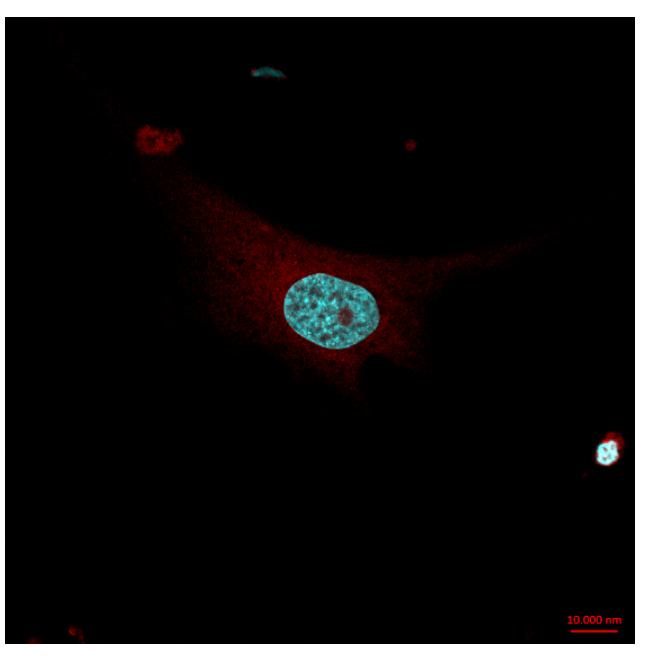

**Figura%39 Microfotografía de%una%NDA.%400x**

La figura 39 muestra una célula de aproximadamente 27 micras, tamaño semejante al reportado por la literatura [12]. Aunque las células que se llevaron al microscopio confocal son de 17 días, el desarrollo dendrítico es menor al que se observó en otros cultivos, entre las posibles causas podemos mencionar que los cultivos llevados al microscopio confocal fueron sembrados sobre cubreobjetos de vidrio mientras que los cultivos que mostraron mayor crecimiento de árbol dendrítico fueron los cultivados en las cajas de Petri.

## **6.Discusión**

En base a los resultados es posible obtener un co-cultivo de células de la SN de origen adulto. Protocolos anteriores solo se concentraban en la obtención de cultivos purificados de NDA y todos estos de origen embrionario, postnatal y de células troncales [30-35]. Sin embargo, este proyecto muestra que es posible obtener un cultivo disgregado de la SN, el cual puede ser mantenido por tiempos prolongados (semanas) en las mínimas condiciones nutricionales y ambientales esenciales, ya que al ser un cultivo de origen adulto no fue necesario utilizar factores que promovieran la diferenciación celular hacia el tipo de neurona deseada.

Los cultivos obtenidos fueron caracterizados a través de métodos electrofisiológicos e inmunocitoquímicos. Los resultados arrojados por la caracterización de los cultivos mostraron corrientes entrantes típicas de las NDA al alicarles pulsos hiperpolarizantes como se observa en la figura 35, similares a las reportadas en la literatura [12,15]. La inmunocitoquímica dio positivo a TH presente en NDA, por lo que podemos deducir que en nuestro cultivo celular tenemos NDA viables con respuestas eléctricas esperadas y se mostró TH dentro de la neurona.

A pesar de obtener cultivos con neuronas funcionales es importante mencionar que existe la debilidad de no poder generar stocks, es decir, las células obtenidas no son capaces de proliferar tal y como lo hacen en ciertas etapas las células embrionarias y las células troncales. Sin embargo, dado que el protocolo que se presenta pretende emplearse como fuente de células dopaminérgicas para el tratamiento de la enfermedad Parkinson, hasta cierto punto podría beneficiar el no generar una

proliferación descontrolada que pudiera dar origen a tumores, tal y como se ha" reportado en protocolos de células embrionarias y troncales [31,32].

Existen factores que deben cuidarse e inclusive son susceptibles a mejorarse, ya que la edad de la rata influye sobre todo durante la obtención del material. Las ratas con una edad mayor a 4 meses presentaban una mayor dificultad para la disgregación del material debido a que el material era más fibroso en comparación de una rata menor de 3 meses. La superficie de cultivo modifica el desarrollo de las células cultivadas, pues a pesar de haberse preparado las cajas de Petri y los cubre objetos con poly-Llisina, se observó que las células cultivadas en las cajas de Petri tenían un mayor desarrollo del árbol dendrítico en comparación de las cultivadas en cubreobjetos; los cuales fueron utilizados para la inmunocitoquímica.

Otra dificultad fue la manera de adherirse las células que aunado a la presencia de tejido conectivo, dificultaba en gran medida la obtención de los registros electrofisiológicos, lo que disminuyó de manera considerable la muestra.

El protocolo propuesto para cultivo de células de la SN adultas, podría optimizarse para incrementar la población celular si se realiza un estudio detallado de disociación celular y los requerimientos nutricionales en cultivo; además, se podría implementar su cultivo tridimensional con formación de tejido en un biorreactor a partir de un constructo diseñado adecuadamente para este fin.

Debido a los resultados positivos que se obtuvieron con este proyecto se decidió sumar el protocolo de obtención celular de la SN a un protocolo encargado de generar un modelo de Parkinson en ejemplares de la misma especie que los utilizados en este proyecto(tesis de maestría en Biología Experimental, CBS, UAM-I).

Se puede mencionar de este pequeño protocolo de trasplante alogénico. que al depositar material ajeno al huésped, se esperaba una aguda respuesta inmune que pudiera llevarlo al ejemplar a la muerte. Los resultados de trasplante parecen prometedores, debido a que el huésped sobrevivió y en las primeras pruebas motoras, se pudo observar recuperación, aunque es un tema de investigación en desarrollo.

### **7 Conclusión**

En base a los resultados podemos concluir lo siguiente:

Se pudo realizar con éxito la proliferación de una línea celular lo que promovió el aprendizaje de la técnica para el cultivo celular. Las células obtenidas en su mayoría fueron almacenadas para futuros experimentos y un pequeño grupo se utilizó para el entrenamiento en la técnica electrofisiológica. La adecuada proliferación de esta línea se debió principalmente a una buena técnica en la manipulación de cultivos.Las células obtenidas de la proliferación respondieron adecuadamente al proceso de diferenciación lo que permitió obtener adecuada respuesta electrofisiológica.

Sin hacer un análisis detallado de los resultados de los registros electrofisiológicos se observó variabilidad en la resistencia de la membrana que puede indicar que la población neuronal de la línea celular no es homogénea. Las células registradas presentaron corrientes iónicas de K<sup>+</sup> y Na<sup>+</sup>, así como PA lo que nos indica que el cultivo fue realizado de manera exitosa sin afectar sus propiedades eléctricas.

Se estableció el protocolo para la obtención de un cultivo primario de células nerviosas y gliales de la SN de origen adulto, el cual no presentó contaminación en ningún momento. Los cultivos primarios obtenidos mostraron supervivencia de hasta 20 días y también mostraron que en función del tiempo su desarrollo aumentaba.

El registro electrofisiológico obtenido de una NDA (identificadas por morfología) muestran un comportamiento característico, el cual es diferente a los registros obtenidos en diversas células del cultivo primario y de la línea celular, a pesar de haber sido sometidas al mismo protocolo de registro.

La técnica inmunocitoquímica nos brindó la información para corroborar los resultados previamente obtenidos con los registros electrofisiológicos. Al utilizar el marcador para TH se logró identificar a las células productoras de DA y por tanto definir que el cultivo contenía NDA de origen adulto.
#### **8 Referencias**

[1] Tepper J.M, Abercrombie E.D, Bolam J.P. "Basal ganglia macrocircuits". Progress in Brain Research 2007; 160:3-7.

[2] Yelnik J. "Functional Anatomy of Basal Ganglia". Movement Disorders 2002; 17:S15-S17.

[3] Groenewegen H. "The Basal Ganglia and Motor Control". Neural Plasticity 2003; 10(1-2):107-120.

[4] Obeso J.A, Rodriguez-Oroz M.C, Benitez-Temino B, Blesa F.J, Guridi J, Marin C, Rodriguez M. "Functional Organization of the Basal Ganglia: Therapeutic Implications for Parkinson's Disease". Movement Disosrders 2008; 23:S5483-S559.

[5] Trinidad-Herrero M, Barcia C, Mari-Navarro J. "Functional anatomy of thalamus and basal ganglia". Child's NervSyst 2002; 18:386-404.

[6] Lee C.R, Tepper J.M. "Basal Ganglia Control of Substantia Nigra Dopaminergic Neurons". Journal of Neural Transmission 2009; 73:71-89.

[7] Guatteo E, Cucchiaroni M. L, Mercuri N.B. "Substantia Nigra Control of Basal Ganglia Nuclei". Journal of Neural Transmission 2009; 73:91-102.

[8] Jaeger D, Kita H. "Functional connectivity and integrative properties of globus pallidus neurons". Neuroscience 2011; 198:44-53.

[9] Kita H. "Globus Pallidus external segment". Progress in Brain Research 2007; 160:111-133.

[10] Nambu A. "Globus Pallidus internal segment". Progress in Brain Research 2007; 160:135-150.

[11] Bahena-Trujillo, R. Flores, G. Arias-Montaño, JA. "Dopamina: síntesis, liberación y receptores en el Sistema Nervioso Central". Rev Biomed 2000; 11:39-60.

[12] Grace, a a,&Onn, S. P. (1989). Morphology and electrophysiological properties of immunocytochemically identified rat dopamine neurons recorded in vitro. The Journal of neuroscience : the official journal of the Society for *Neuroscience*, 9(10), 3463-81.

[13] J. M. Tepper, S. F. Sawyer, and P. M. Groves, "Electrophysiologically identified nigral dopaminergic neurons intracellularly labeled with HRP: light-microscopic analysis.," The Journal of neuroscience : the official journal of the *Society for Neuroscience, vol. 7, no. 9, pp. 2794-806, Sep. 1987.* 

[14] Grace A, Bunney B. "Electrophysiological properties of midbrain dopamine neurons". http://www.acnp.org/g4/GN401000015/Default.htm, publicado en 2000.

[15] E. Guatteo, M. Federici, A. Siniscalchi, T. Knopfel, N.B. Mercuri, and G. Bernardi, "Whole Cell Patch-Clamp Recordings of Rat Midbrain Dopaminergic Neurons Isolate a Sulphonylurea-and ATP-Sensitive Component of Potassium Currents Activated by Hypoxia Whole Cell Patch-Clamp Recordings of Rat Midbrain Dopaminergic Neurons Isolate a Sulphon," 2013

[16] Kettenmann H, Verkhratsky A. "Neuroglia: the 150 years after". Trends in Neurosciences 2008; 31:653-659.

[17] Morest D, Silver J. "Precursors of neurons, neuroglia and ependymal cells in the CNS: What are they? Where are they from? How do they get where they are going?". Glia 2003; 43:6-18.

[18] Heneka M, Rodriguez J, Verkhratsky A. "Neuroglia in neurodegeneration". Brain Research Reviews 2010; 63:189-211.

[19] Miller R. "Regulation of oligodendrocyte development in the vertebrate CNS". Progress in Neurobiology 2002; 67:451-467.

[20] Harry G, Kraft A. "Microglia in the developing brain: A potential target with lifetime effects". NeuroToxicology 2012; 33:191-206.

[21] Kitamura Y, Yanagisawa D, Takata K, Taniguchi T. "Neuroprotective function in brain microglia". Current Anaesthesia& Critical Care 2009: 20:142-147.

[22] Halliday GM, Stevens CH. "Glia Initiators and Progressors of Pathology in Parkinson's Disease". Movement Disosrder 2011; 26:6-17.

[23] Parpura V, Heneka MT, Montana V, Oliet SH, Schousboe A, Haydon PG, Stout RF, Spray DC, Reichebach A, Pannicke T, Pekny M, Pekna M, Zorec R, Verkhratsky A. "Glia Cells in (patho) physiology". J Neurochem 2012.

[24] Le W, Chen S, Jankovic. "Etiopathogenesis of Parkinson's Disease: Anew Beginning?".The Neuroscientist 2009; 15:28-35.

[25] Liu G, Aliaga L, Cai H. "α-synuclein, LRRK2 and their interplay in Parkinson's Disease". Future Neurol 2012;  $7(2):145-153.$ 

[26] Koprich J, Johnston T, Huot P, Reyes G, Espinosa M, Brotchie M.E. "Progressive neurodegeneration or endogenous compensation in Animal Model of Parkinson's Disease produced by decreasing doses of alphasynuclein". PloS ONE 2011; 6(3).

[27] Amor S, Puentes F, Baker D, Valk P. "Inflammation in neurodegenretive diseases". Inmunology 2010; 129:154-69.

[28] Castellanos P., Godínez F., Jiménez J., Medina V.(1997) "Electrofisiología humana: Un enfoque para ingenieros", Universidad Autónoma Metropolitana Cap. 1:18-96.

[29] Kosloski L, Ha D, Stone D, Hutter J, Pichler M, Reynolds A, Gendelman H, Mosley L. "Adaptive immune regulation of glial homeostasis as an immunization strategy for neurodegenerative disease". J Neurochem 2010; 114(5):1261-1276.

[30] Drucker-Colin R, Verdugo L. "Cell Transplantation for Parkinson's Disease: Present Status". Cellular and Molecular Neurobiology 2004; 24(3):301-316.

[31] Adiwinata J. "Prospect of cell therapy for Parkinson's disease". Anatomy & Cell Biology 2011; 44:256-264.

[32] Lindvall O, Björklund A. "Cell therapy in Parkinson's Disease". The Journal of the American Society for Experimental NeuroTherapeutics 2004; 1:382-393.

[33] Wang Y, Chen S, Yang D, Le W. "Stem Cell Transplantation: A Promising Therapy for Parkinson's Disease". J NeuroimmunePharmacol 2007; 2:243-250.

[34] Yang X, Xue s, Dong W, Kong Y. "The therapeutic effect of human amniotic epithelial cell transplantation into the lateral ventricle of hemiparkisonian rats". Chin Med J 2009; 122:2449-54.

[35] Mendez I, Sanchez-Pernaute R, Cooper O, VVinuela A, Ferrari D, Björklund L, Dagher A, Isacson O. "Cell type analysis of functional fetal dopamine cell suspension transplants in the stratium and subtantianigra of the patients with Parkinson's disease. Brain 2005; 128(Pt 7):1498-510.

[36] Schapira A, "Etiology and pathogenesis of Parkinson's disease".NeurolClin 2009; 27:583-603.

[37] Politis M, Lindvall O, "Clinical application of steam cell therapy in Parkinson's disease", BMC Medicine 2012; 10:1.

[38] Fisone G, Bezard E. "Molecular Mechanism of L-Dopa-induced disquinesia". International Review Neurobiology 2011; 98:95-122.

[39] Zahodne LB, Okun MS, Foote KD, Fernandez HH, Rodriguez RL, Kirch-Darrow L, Bowers D. " Cognitive declines one year after unilateral deep brain stimulation surgery in Parkinson's disease: a controlled study using reliable change". ClinNeuropsychol 2009; 23:385-405.

[40] Gill SS, Patel NK, Hotton GR, O'Sullivan K, McCarter R, Bunnage M, Brooks DJ, Svendsen CN, Heywood P. "Direct brain infusion of glial cel line-derived neurothrophic factor in Parkinson's disease". Nat Med 2003; 9:589-95.

[41] Ebben JD, Zorniak M, Clark PA, Kuo JS. "Introduction to induced pluripotent stem cells: Advancing the potential for personalizaed medicine". World Neurosurg 2011; 76:270-75.

[42] Trzaska KA, Castillo MD, Rameshwar, P. "Adult mesenchymal stem cells in neural regeneration and repair: Current advances and future prospects (Review)". Mol Med Rep 2008; 1:307-16.

[43] J. Hamann, C. Wernicke, J. Lehmann, H. Reichmann, H. Rommelspacher, and G. Gille, "9-Methyl-beta-carboline up-regulates the appearance of differentiated dopaminergic neurones in primary mesencephalic culture.," *Neurochemistry international, vol.* 52, no. 4–5, pp. 688–700, 2008.

[44] J. Hamann, H. Rommelspacher, A. Storch, H. Reichmann, and G. Gille, "Neurotoxic mechanisms of 2,9-dimethylbeta-carbolinium ion in primary dopaminergic culture.," Journal of neurochemistry, vol. 98, no. 4, pp. 1185–99, Aug. 2006.

[45] L. E. Frank, A. D. Caldera-Siu, and E. N. Pothos, "Primary dissociated midbrain dopamine cell cultures from rodent neonates.," Journal of visualized experiments : JoVE, no. 21, pp. 1–5, Jan. 2008.

[46] Freshney R.I, "Culture of Animal Cells: A manual of Basic Technique.,". 2005.

[47] Nardone RM, "Cell culture techniques from donor to cell lines.," Biotechniques, Cap. 5: 122-127, 1987.

[48] R.I. Freshney. Culture of Animal Cells. Wiley-Liss, cuarta edition, Abril 2000.

[49] Vanbrunt J. Artificial organs from culture. Bio-Technology 1991; 9:136-137.

[50] Paxinos, G. Watson, C, "The rat brain in stereotaxic coordinates.," *ElSavier*, 2007.

# **Apéndice**

# **A1.Preparación.de.medios**

## **A1.1.Medio.de.proliferación**

Para preparar 500 ml de medio

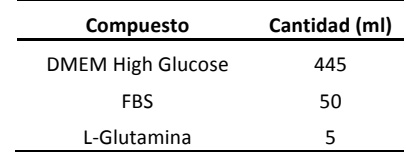

• Se agregan 10 µl de HAT 50x por cada 500 ml.

#### **A1.2 Medio de Diferenciación NG-108**

Para preparar 500 ml de medio

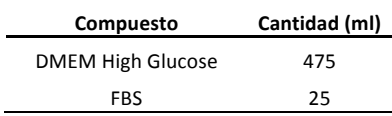

- Se agregan 10 µl de HAT 50x por cada 500 ml.
- Se agregan 10 µl de AMPc 7 días antes del uso del cultivo.

#### **A1.3 Medio.de.Lavado.para.Cultivo.Primario**

Para preparar 100 ml de medio

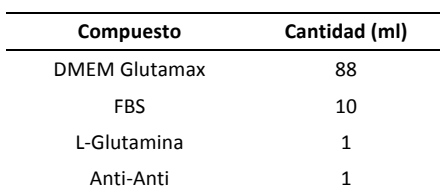

## **A1.4 Medio.de.Mantenimiento.Cultivo.Primario**

Para preparar 100 ml de medio

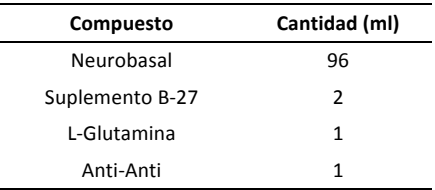

# **A2Preparación.de.Soluciones**

#### **A2.1.Solución.Hank**

Para preparar 1 litro de solución

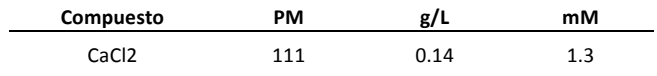

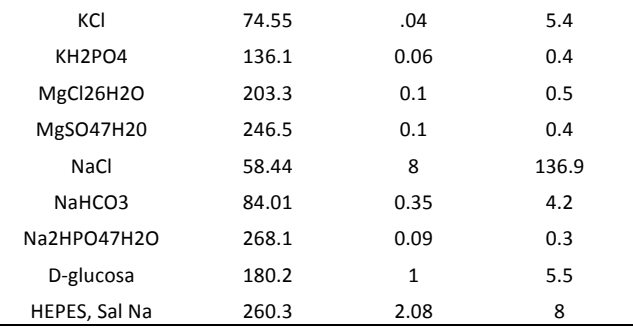

Una vez preparada la solución se recomienda filtrar la solución para evitar contaminación.

### **A2.2.Tripsina/EDTA.al.0.125.%**

 $\overline{\phantom{a}}$ 

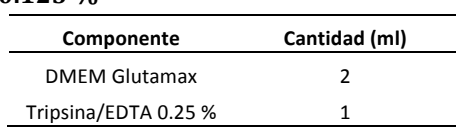

## **A2.3 Poly-L-lisina**

Para preparar 25 ml.

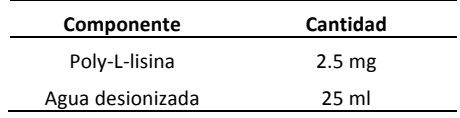

1) Disolver la poly-L-lisina en el agua desionizada.

- 2) Agregar 1 ml de la solución en la superficie donde se desea que las células se adhieran y dejar reposar por 5 minutos.
- 3) Retirar la solución y lavar con agua desionizada.
- 4) Dejar secar al menos por 2 horas.
- A2.4 Solución Extracelular de Mamífero

Para preparar 1 L de solución

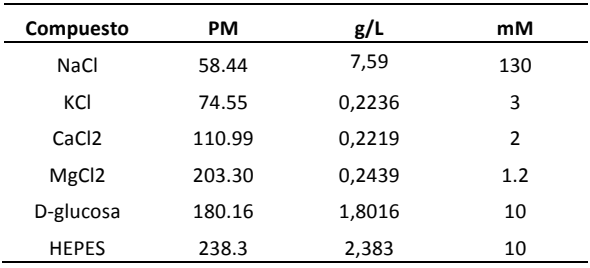

pH=7.4 ajustado con (NaOH)

#### **A2.5 Solución.Intracelular.normal**

Para preparar 100 ml de solución

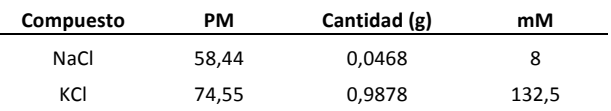

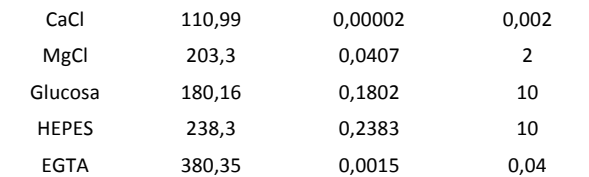

pH=7.4 ajustado con (NaOH).

### **A2.6 Solución.Intracelular.Cultivo.Primario**

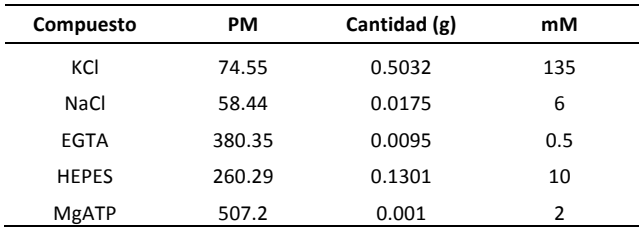

# **A3Inmunocitoquímica**

### **A3.1.Fijador celular**

Para preparar 1 L de solución de buffer de fosfatos.

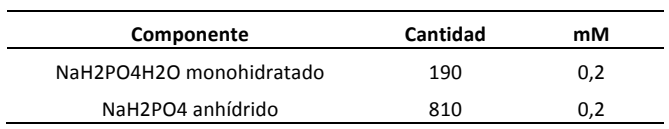

pH=7.4 ajustado con (NaOH)

Una vez obtenido el buffer de fosfatos se procede a preparar el paraformaldehido.

Calentar 125 ml de agua destilada a 60 grados Celcius.

Alcanzada la temperatura se agregan 10 gr de paraformaldehido lo que permitirá una rápida disolución.

Se agregan 125 ml de la solución buffer.

Se toman 5 ml de la solución preparada y se agregan 5 ml de glutaraldehido al 25 %.

pH=7.4

### **A3.2.Permeabilizado.de.membrana**

La permeabilización de la membrana se realizó con una solución de Triton x.

Para preparar Triton al 0.1 %

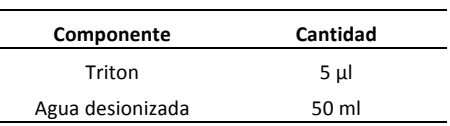

### **A.3.3.Bloqueo de.proteínas**

El bloqueo de proteínas se realizó con suero de burro diluido.

Para preparar 5 ml de suero de burro al 1 %.

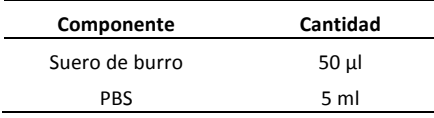

Para preparar 5 ml de suero de burro al 0.1 %.

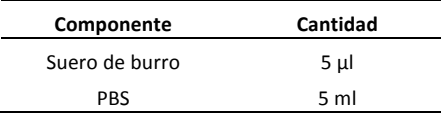

#### **A3.4.Técnica.inmunocitoquímica**

- Una vez que se elimina el medio de cultivo se realizó un lavado del a muestra con PBS para eliminar células muertas.
- Finalizado el lavado se inició la técnica inmunocitoquímica.
- Se agrega el fijador a las células y se deja reposar por un tiempo de 10 min.
- Se elimina el fijador y se lava 3 veces con PBS entre cada lavado se deja reposar en PBS por 10 min.
- La permeabilización de la membrana se realiza con Triton y PBS y se deja reposar por 10min.
- Se elimina la solución y se lava 3 veces con PBS entre cada lavado se deja reposar enl PBS por 10 min.
- El bloqueo de proteínas se realiza aplicando la solución diluida del suero de burro al 1 %y se deja reposar por 30 min.
- Una vez realizado el bloqueo de proteínas se aplica el anticuerpo primario el cual estará diluido en la solución de suero de burro al 0.1 % la dilución del anticuerpo fue de (1:500), se incuba por 24 h a 4 grado celcius y en cámara de humedad.
- Se elimina la solución y se lava 3 veces con PBS entre cada lavado se deja reposar en PBS por 10 min.
- Se aplica el anticuerpo secundario en una solución de PBS diluido y se incuba por 24 h a 4 grados Celcius y en cámara de humedad.
- Se elimina la solución y se lava 3 veces con PBS entre cada lavado se deja reposar en PBS por 10 min.
- Para el marcaje de núcleos se aplica Hoetch y se deja reposar por 15 min.
- Se elimina la solución y se lava 3 veces con PBS entre cada lavado se deja reposar en PBS por 10 min.
- Se elimina la solución y se lava 3 veces con PBS.